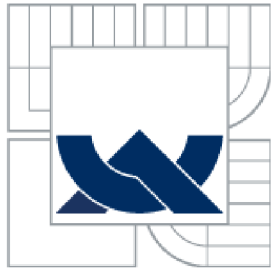

**VYSOKÉ UČENÍ TECHNICKÉ V BRNĚ** 

BRNO UNIVERSITY OF TECHNOLOGY

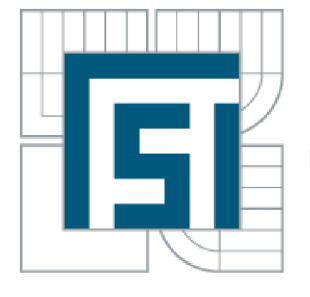

FAKULTA STROJNÍHO INŽENÝRSTVÍ LETECKÝ ÚSTAV

FACULTY OF MECHANICAL ENGINEERING INSTITUTE OF AEROSPACE ENGINEERING

## **AERODYNAMICKÉ VLASTNOSTI LETECKÝCH PROFILŮ**  AERODYNAMIC CHARACTERISTICS OF AIRFOILS

BAKALÁŘSKÁ PRÁCE BACHELOR'S THESIS

AUTHOR

AUTOR PRÁCE PAVEL FOLTÝN

**SUPERVISOR** 

VEDOUCÍ PRÁCE ING. TOMÁŠ KOUTNÍK

BRNO 2013

Vysoké učení technické v Brně, Fakulta strojního inženýrství

Letecký ústav Akademický rok: 2012/13

# **ZADÁNÍ BAKALÁŘSKÉ PRÁCE**

student(ka): Pavel Foltýn

který/která studuje v **bakalářském studijním programu** 

obor: **Strojní inženýrství (2301R016)** 

Ředitel ústavu Vám v souladu se zákonem č. 111/1998 o vysokých školách a se Studijním a zkušebním řádem VUT v Brně určuje následující téma bakalářské práce:

### **Aerodynamické vlastnosti leteckých profilu**

v anglickém jazyce:

### **Aerodynamic characteristics of airfoils**

Stručná charakteristika problematiky úkolu:

Vytvořte přehled základních aerodynamických vlastností leteckých profilů a popište jejich měření v aerodynamickém tunelu. Posuďte vliv geometrie profilu na jeho aerodynamické vlastnosti. Srovnejte měření s dalšími metodami zjišťování aerodynamických charakteristik.

Cíle bakalářské práce:

Přehled geometrických a aerodynamických charakteristik leteckých profilů. Popis aerodynamických tunelů a měření v nich. Srovnání aerodynamických vlastností leteckých profilů získaných různými metodami.

Seznam odborné literatury:

[1] LNĚNIČKA. Jaroslav.: O profilech. Hradec Králové: Aeromodel. 1998 [2] BROŽ, Václav.: Aerodynamika nízkých rychlostí. Praha: Vydavatelství ČVUT. 1995. ISBN 80-01-02347-8

Vedoucí bakalářské práce:Ing. Tomáš Koutník

Termín odevzdání bakalářské práce je stanoven časovým plánem akademického roku 2012/13.

L DĚK

 $(1)$ 

V Brně. dne 31.10.2012

Ředitel ústavu

doc. ling. Jaroslav Juračka, Ph.D. prof. RNDr. Miroslav Doupovec, CSc., dr. h. c.<br>Děkan

### **ABSTRAKT**

Tato bakalářská práce popisuje vliv geometrických charakteristík leteckého profilu na jeho aerodynamické vlastnosti. V první části práce je definován letecký profil, jsou zde popsány jeho geometrické charakteristiky, vznik aerodynamických sil a také je popsáno proudění okolo profilu. Druhá část práce se zabývá vlivem geometrie profilu na jeho aerodynamické vlastnosti. To je ukázáno na profilech NAC A čtyřmístné a šestimístné série, na jejich vztlakových a momentových čárách a polárách. Poslední část práce popisuje aerodynamické tunely a měření v nich. Práce se zaměřuje na měření sil a momentu pomoci aerodynamických vah a na měření statického a celkového tlaku. Měření rychlosti je zaměřeno na laserovou dopplerovskou anemometrii, žárovou anemometrii a PIV metodu. Velmi stručně jsou ukázány vybrané metody vizualizace proudění. Je zde také ukázáno porovnání charakteristik profilů získaných měřením v aerodynamickém tunelu a numerickou simulací v programu Xfoil.

## **KLÍČOVÁ SLOVA:**

profil, geometrické charakteristiky, vztlaková čára, odporová čára, momentová čára, polára, aerodynamický tunel

## **ABSTRACT**

This bachelor's thesis describes an influence of geometric characteristics of an airfoil on its aerodynamic properties. The first part of the thesis defines airfoil, describes its geometric characteristics, emergence of aerodynamic forces and convection around airfoil. The second part deals with influence of profile geometry on aerodynamic properties of airfoils. It is shown on NACA four and six digit profiles, in their buoyancy and moment lines and polars. The last part deals with wind tunnels and measurement in them. The thesis focuses on forces and moments measurement by force balances and static and total pressure measurement. Velocity measurement is focused on the laser Doppler velocimetry, on the hot-wire velocity probe and PIV method. Very briefly selected flow visualization methods are shown there. Comparison of profile characteristic obtained by measuring in wind tunnels and numerical simulation in Xfoil program is also shown there.

### **KEYWORDS:**

airfoil, geometric characteristics, buoyancy line, drag line, moment line, polar, wind tunnel

## **BIBLIOGRAFICKÁ CITACE**

FOLTÝN, P. *Aerodynamické vlastnosti leteckých profilů.* Brno: Vysoké učení technické v Brně, Fakulta strojního inženýrství, 2013. 55 s. Vedoucí bakalářské práce Ing. Fomáš Koutník.

## **PROHLÁŠENÍ AUTORA O PŮVODNOSTI PRÁCE**

Já, Pavel Foltýn, prohlašuji, že jsem bakalářskou práci vypracoval samostatně a že jsem uvedl všechny použité prameny a literaturu.

V Brně dne 21. 5. 2013

Pavel Foltýn

# **PODĚKOVÁNÍ**

Chtěl bych touto cestou poděkovat panu Ing. Tomáši Koutníkovi za odborné vedení a cenné připomínky při vzniku této práce.

## **OBSAH**

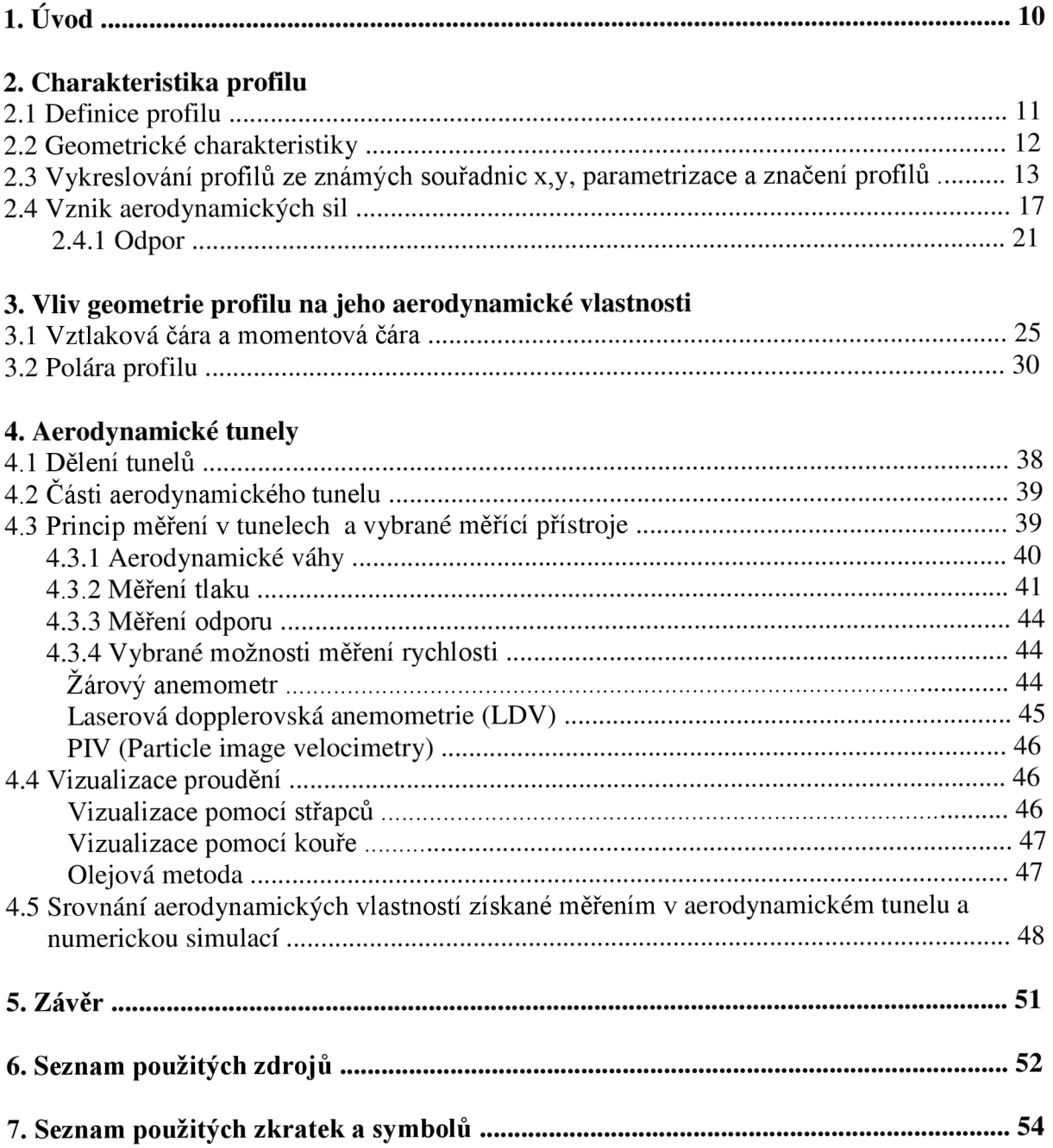

# **1. Uvod**

Mezi nej důležitější části letadel patří křídla. Z důvodu asymetrického rozložení tlaku se na nich vytváří vztlaková síla držící letadlo ve vzduchu. O její velikosti rozhoduje konstrukce a tvar křídla, a proto je nutné se zaměřit na jeho profil. Právě tato část rozhoduje o celkovém výkonu letadla.

V průběhu vývoje letadel vzniklo nespočetné množství profilů různých tvarů a velikostí. Pro jejich popis byl zaveden jednotný souřadnicový systém a tabulky udávající polohu každého bodu profilu. Avšak aby bylo možné srovnávat výkony jednotlivých profilů, bylo nutné změřit a určit aerodynamické vlastnosti každého profilu. Pro každý profil tak vznikly závislosti udávající velikosti jednotlivých součinitelů na úhlu náběhu nebo (v případě poláry) na součiniteli odporu. Tím dostali letečtí inženýři do rukou nástroj, na jehož základě pak byli schopni vybrat nejvhodnější profil pro daný typ letadla. Ovšem jak již bylo řečeno, tyto závislosti by nevznikly bez proměření jednotlivých veličin. K tomuto účelu byly postaveny aerodynamické tunely, v nichž tato měření probíhala. Z tohoto důvodu se poslední část této práce stručně zaměřuje na měřící přístroje a techniku používanou v tunelech při měření rychlostí, sil, statického a celkového tlaku.

# **2. Charakteristika profilu**

## **2.1 Definice profilu**

*"Profilje uzavřená rovinná křivka vznikající řezem křídla rovinou kolmou k ose z. "* [2]

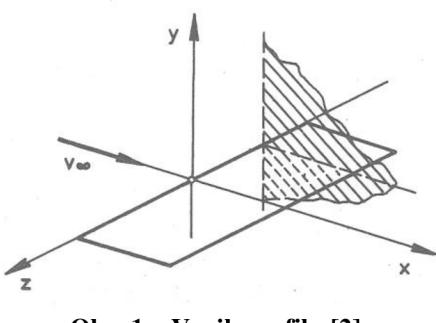

**Obr.** 1 **- Vznik profilu** [2]

Jeho typický tvar je zobrazen na spodním obrázku (obr. 2 ).

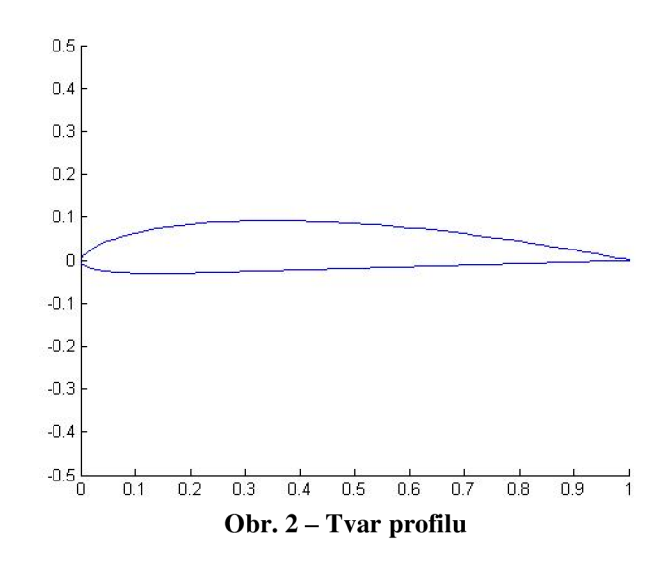

Kromě křídel lze řez vést také vodorovnou a svislou ocasní plochou (VOP a SOP) (obr. 3).

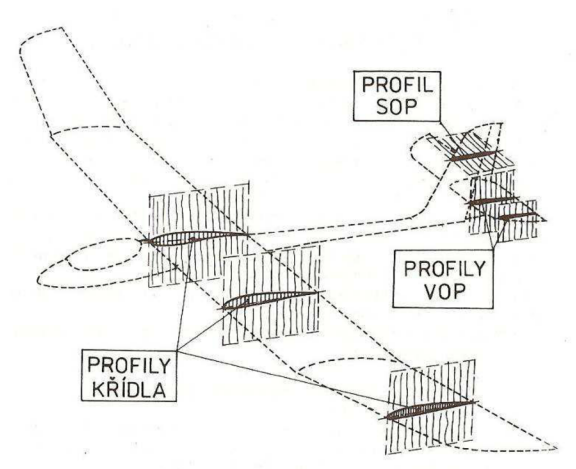

Obr. 3 - Profily křídla, profil SOP a profily VOP [1]

S každým profilem je spojen souřadnicový systém. Jak již bylo řečeno, profil vznikne řezem kolmým kose z. Hloubka profilu směřuje ve směru osy x a tloušťka profilu sleduje směr osy y (pojmy hloubka profilu a tloušťka profilu budou vysvětleny dále). Zmíněný souřadnicový systém je zobrazen na spodním obrázku (obr. 4 ).

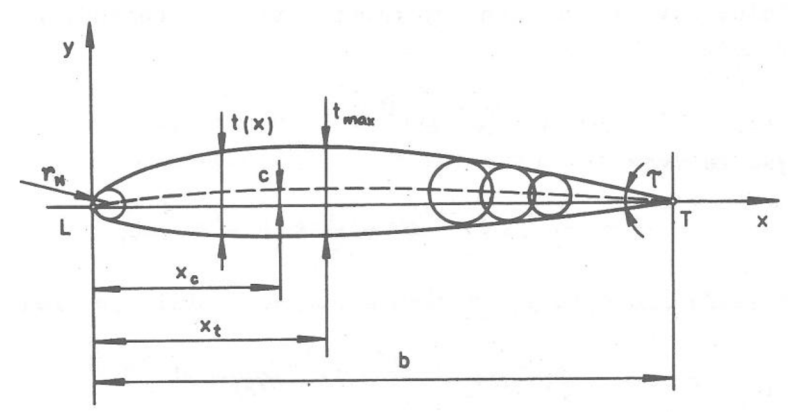

**Obr.** 4 **- Souřadnicový systém** [2]

## **2.2 Geometrické charakteristiky**

Každý profil je charakterizován svými geometrickými charakteristikami. Obrázek 5 uvádí jejich přehled a jejich význam je vysvětlen pod obrázkem.

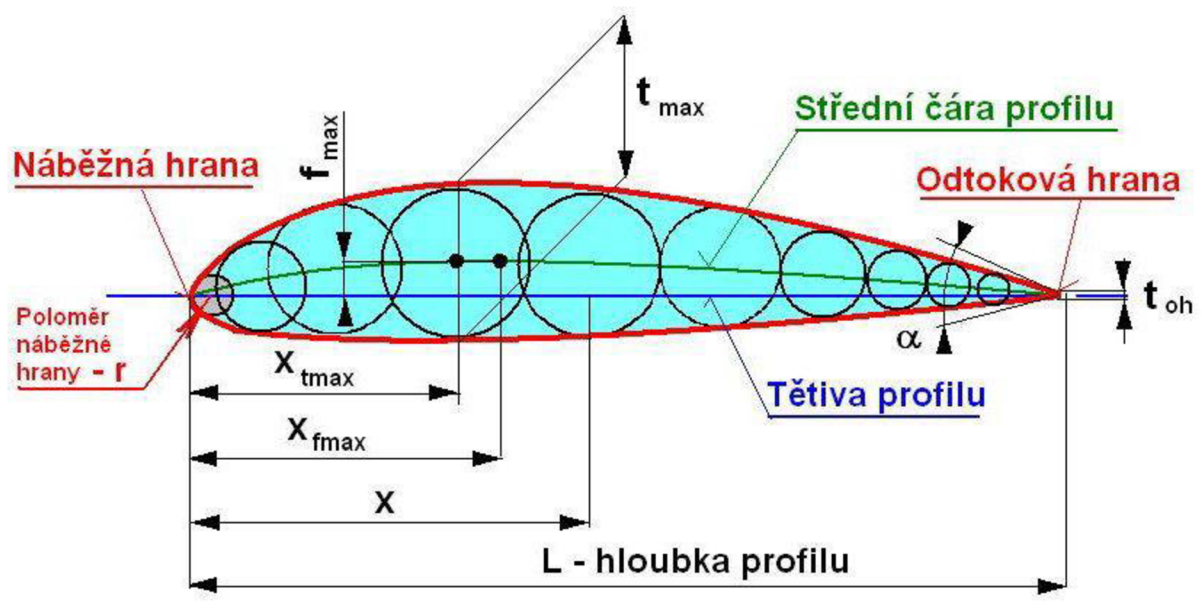

**Obr.** 5 **- Přehled geometrických charakteristik** [3]

- **Tětiva profilu:** *"Spojnice náběžného a odtokového bodu."* [2] Její velikost **L** se nazývá hloubka profilu.
- **Střední čára profilu:** *"Čára spojující středy kružnic vepsaných do obrysu profilu. Rozdíl mezi tětivou s střední čárou profilu udává průběh prohnutí profilu. "* [2] Jeho maximální hodnota se označuje maximální prohnutí. V obr. 5 je tato hodnota označena  $f_{\text{max}}$  a jeho vzdálenost od počátku souřadnicového systému je označena  $x_{\text{fmax}}$ .
- **Tloušťka profilu:** *"Rozdíl mezi souřadnicemi horní (sací) a dolní (tlakové) strany profilu."* [2] Tento rozdíl potom vytváří tloušťkovou funkci **t(x).** Její maximální

hodnota se nazývá maximální tloušťka profilu. V obr. 5 je tato hodnota označena t<sub>max</sub> a její vzdálenost od počátku souřadnicového systému je označena **xtmax .** 

- **Poloměr náběžné hrany r:** "*Určuje křivost profilu v náběžné hraně.*" [2]
- **Úhel odtokové hrany a: "** *Odtokové hrany profilů jsou vždy ostré ( až na výjimky při velmi vysokých rychlostech). "* [2]

Nej větší význam z uvedených charakteristik mají střední čára profilu a tloušťka profilu. Při popisu geometrických charakteristik se obvykle používají hodnoty x (např.  $x_{tmax}$ ,  $x_{fmax}$ ) vztažené na hloubku profilu.

## **2.3 Vykreslování profilů ze známých souřadnic xay, značení a parametrizace profilů**

Jak již bylo řečeno, pro popis leteckých profilů byl zaveden pravoúhlý systém souřadnic. Hodnoty x odpovídají hloubce profilu a hodnoty y odpovídají tloušťce profilu. Tyto hodnoty byly uspořádány do tabulek. Ze znalostí těchto hodnot lze vykreslit příslušný profil. Při vykreslování profilu ze známých souřadnic se používají 2 přístupy.

V prvním přístupu vykreslování souřadnice x začíná od náběžné hrany a pokračuje se po hloubce profilu až k odtokové hraně, přičemž hodnota tloušťky (souřadnice y) se vynáší zvlášť pro horní a dolní obrys. To tedy znamená, že jedné hodnotě x odpovídají dvě hodnoty y (jedna pro dolní obrys a druhá pro horní). S rozvojem výpočetní techniky se tyto hodnoty zpracovaly do počítačových souborů ve vhodném formátu, pro který se vžil název Lednicerův.

V druhém přístupu vykreslování souřadnice x začíná na horním obrysu na odtokové hraně a pokračuje se přes horní obrys k náběžné hraně a po dolním obrysu se postupuje k odtokové hraně. V tomto případě jedné hodnotě x odpovídá jedna hodnota y. Pro vykreslování těchto profilů pomocí počítačů se vžilo označení Seligův formát.

Pro parametrizaci leteckých profilů existuje několik metod, přičemž zde je uvedeno pět vybraných parametrizací:

- Rozšířená Žukovského transformace
- Inverzní Theodorsenova transformace
- Parametrizace pomocí B-spline křivek
- Pomocí ortogonální tvarové funkce
- PARSEC parametrizace

## **Rozšířená Zukovského transformace**

Žukovského transformace je založena na transformaci kružnice do různých profilů. Transformace je založena na následující rovnici:

$$
\zeta = z + \frac{1}{z}
$$
  
Rovnice 1 - Žukovského transformace [14]

Písmenem *C = x + i.y* je komplexní proměnná v nové rovině a *z = a + b.i* je komplexní proměnná v původní rovině.

Rozšířená Zukovského transformace [18] dává další možnosti různosti výslednému tvaru profilu užitím předběžných transformací před Zukovského transformací jako:

$$
z'=z-\frac{e}{(z-\Delta)}
$$

**Rovnice** 2 **- Předběžná transformace užívaná v rozšířené Zukovského transformaci** [14]

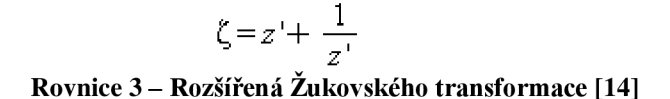

Písmeno  $\epsilon$  v rovnici 2 je komplexní číslo a  $\Delta$  reálné číslo. Příklad rozšířené Žukovského transformace je na obr. 6.

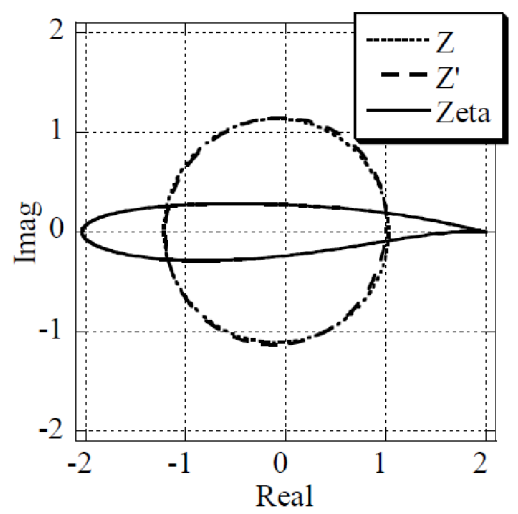

**Obr.** 6 **- Příklad rozšířené Žukovského transformace** [14]

#### **Inverzní Theodorsenova transformace**

Je založena na tom, že jakýkoliv tvar leteckého profilu může být transformován do jednotkové kružnice užitím Theodorsenovy transformace zahrnující Žukovského transformaci :

$$
\zeta = z' + \frac{1}{z'}
$$
  
Rovnice 4 – Žukovského transformace [14]

$$
z' = z \cdot \exp\left(\sum_{n=1}^{\infty} \frac{c_n}{n}\right)
$$

**Rovnice** 5 **- Aproximační vztah** [14]

Písmeno c<sub>n</sub> v rovnici 5 jsou komplexní čísla určená Fourierovou transformací.

Inverzní Theodorsenova transformace může být použita k parametrizaci leteckého profilu.

#### **Parametrizace pomocí B-spline křivek**

Jedná se o nejrozšířenější metodu parametrizace leteckého profilu, přičemž se používají B-spline křivky třetího řádu. Parametry této parametrizace jsou pozice kontrolních bodů Bspline křivek. Příklad takovéto aproximace je ukázán na obr. 7. Letecký profil je rozdělen do střední čáry profilu ( mean camber line) a do křivky udávající rozložení tloušťky po hloubce profilu (thickness distribution). Pro každou křivku je užito pět kontrolních bodů. Složením obou křivek vznikne daný profil.

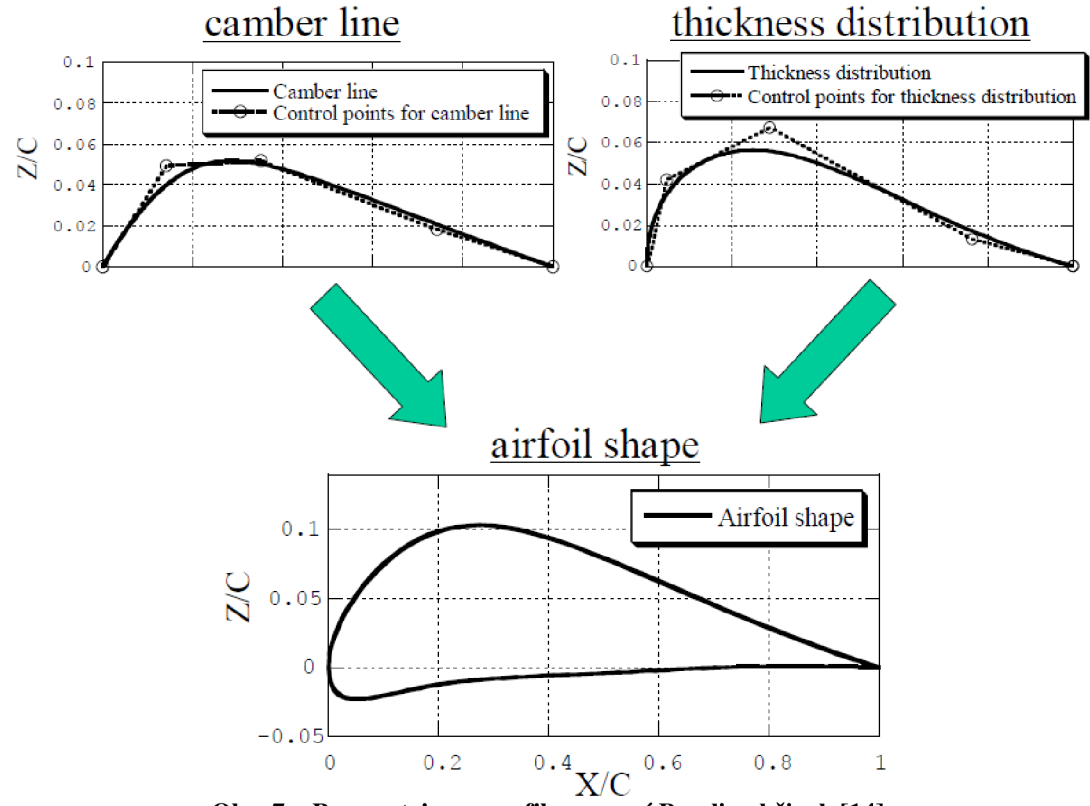

**Obr. 7 - Parametrizace profilu pomocí B-spline křivek [14]** 

#### **Pomocí ortogonální tvarové funkce**

Tato metoda je založena na lineární kombinaci tvarových funkcí. Pro tyto účely byl navržen polynom určený k parametrizaci horního a dolního povrchu profilu :

$$
Z = a_1 \cdot \left(x^{\frac{1}{2}} - x\right) + \sum_{n=2}^{6} a_n \left(x^{n-1} - x^n\right) + \sum_{n=7}^{10} a_n \left(x^{\frac{1}{n-4}} - x^{\frac{1}{n-5}}\right)
$$
  
Rownice 6 – Navržený parametrizační polynom [15]

#### **PARSEC parametrizace**

Tato metoda opět vychází z parametrizace horního a dolního povrchu profilu užitím polynomů v souřadnicích x a z:

$$
Z = \sum_{n=1}^{6} a_n X^{n - \frac{1}{2}}
$$

**Rovnice 7 - Polynom pro PARSEC parametrizaci [14]** 

Výhodou této metody je, že profily parametrizované pomocí této metody jsou definovány pomocí základních geometrických parametrů zobrazené na obr. 8.

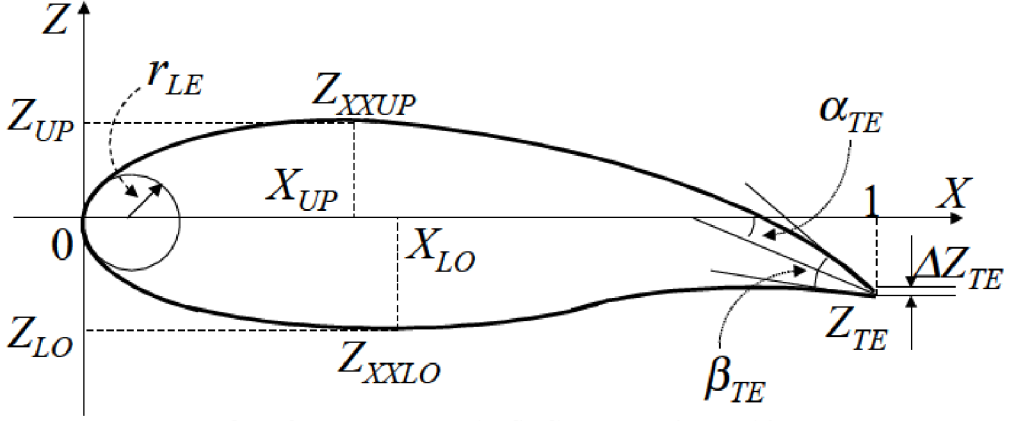

**Obr. 8 - Parametry PARSEC parametrizace [14]** 

Během vývoje leteckých profilů se jejich značení provádělo podle výzkumných institucí zabývající se profily (např. RAF, MUNK atd.). S nárůstem množství leteckých profilů se vyvinul i systém značení, který zahrnoval geometrické nebo aerodynamické vlastnosti profilů. Největší příspěvek učinila NACA , jejíž rozsáhlé práce na tomto poli vedly k systému souvislých profilových řad používaných dodnes. Proto je systém značení ukázán na profilových řadách NACA čtyřmístné, pětimístné a šestimístné série (laminární profily).

Profily NACA čtyřmístné série se značí pomocí čtyř číslic vyjadřující geometrické charakteristiky. Význam jednotlivých číslic je následující:

- první číslice udává maximální prohnutí v % hloubky
- druhá číslice udává polohu maximálního prohnutí na tětivě v desetinách hloubky
- poslední dvě číslice udávají maximální tloušťku v $\%$  hloubky

Například profil označený NACA 6318 má maximální prohnutí 6 % nacházející se ve 30 % hloubky profilu a dosahuje maximální tloušťky 18 %.

Profily NACA pětimístné série se značí pomocí pěti číslic vyjadřující geometrické a aerodynamické charakteristiky. Význam jednotlivých číslic je následující:

- první číslice udává 2/3 návrhového součinitele vztlaku
- druhá a třetí číslice udává dvojnásobek polohy maximálního prohnutí v % hloubky
- poslední dvě číslice udávají maximální tloušťku v % hloubky

Například profil označený NACA 23024 má návrhový součinitel vztlaku 0,3. Poloha maximální prohnutí se nachází v 15 % hloubky a maximální tloušťka dosahuje 24 %.

Profily NACA šestimístné série se značí pomocí šesti číslic vyjadřující především aerodynamické charakteristiky. Význam jednotlivých číslic je následující:

- první číslice udává označení řady
- druhá číslice udává polohu minimálního tlaku v desetinách hloubky
- třetí číslice (za desetinnou čárkou) udává polovinu příznivého rozmezí  $c_y$  s vyvinutou laminaritou nebo rozsah součinitelů vztlaku ( v desetinách ) s příznivými tlakovými gradienty nad a pod návrhovým vztlakovým součinitelem
- čtvrtá číslice ( za pomlčkou ) udává návrhový součinitel vztlaku
- poslední dvě číslice udávají maximální tloušťku v % hloubky

Vedle označení profilu se u šestimístné řady udává navíc označení střední čáry ( např. a = 0,5). Pokud označení není uvedeno, automaticky se předpokládá a = 1. *"Na profilech s relativní tloušťkou menší než 12 % vzniká nízkoodporová oblast, která je v hodnotě c<sup>y</sup>* *menší než 0,1 a odpovídající číslice se v označení neuvádí, např. NACA 64-210."* [2] Například profil označený NACA  $65,3 - 215$ , a = 0,5, má polohu minimálního tlaku v 50 % hloubky profilu. Návrhový součinitel vztlaku je 0,2 a maximální tloušťka je v 15 % hloubky profilu.

## **2.4 Vznik aerodynamických sil**

Při obtékání profilu vzniká aerodynamická síla v důsledku nerovnoměrného rozložení tlaku ( a tedy i rychlosti ) po profilu. Príklad takového rozložení je zobrazen na obr. 9. Toto tlakové působení lze nahradit staticky ekvivalentní silou, která se dá rozložit na dvě složky vztlakovou  $F_y$  působící kolmo k nabíhajícímu proudu a odporovou  $F_x$  působící ve směru nabíhajícího proudu (obr.11, obr. 10). Přibližně dvě třetiny celkového tlakového rozdílu připadá na podtlak na horním obrysu a zbylá třetina na přetlak ve spodní části profilu. [4]

Aerodynamická síla vzniká, jak již bylo řečeno, v důsledku rozdílných tlaků rozložených po horním a dolním obrysu profilu. Příčinou vzniku rozdílu tlaků je uváděn fakt, že nabíhající proud v místě náběžné hrany se rozdělí na dvě části. Jedna část obtéká po horním obrysu profilu, druhá po spodním. Letecký profil je ale nesymetrický a proud putující po horní straně obrysu musí urazit delší dráhu než proud na spodní straně. Protože se v důsledku platnosti rovnice kontinuity (rov. 8) oba proudy musejí setkat a spojit na odtokové hraně profilu, znamená to, že proud na horní straně musí mít vyšší rychlost. Z Bernoulliho rovnice (rov. 9) plyne, že proud s vyšší rychlostí musí mít nižší statický tlak. Proud na spodní straně profilu má naopak nižší rychlost a tím pádem vyšší statický tlak.

### $\rho.S.v =$ *konst.*

## **Rovnice 8 - Rovnice kontinuity pro stlačitelnou tekutinu [5]**

Význam jednotlivých členů v rovnici 8 je následující:  $\rho$  [kg.m<sup>-3</sup>] je hustota tekutiny, S  $[m<sup>2</sup>]$  je plocha, kterou protéká tekutina a **v**  $[m.s<sup>-1</sup>]$  je rychlost proudění.

$$
p + \frac{1}{2} \cdot \rho \cdot v^2 = \text{konst}
$$

#### **Rovnice 9 - Bernoulliho rovnice pro ideální (neviskózní) a nestlačitelnou tekutinu [5]**

Význam jednotlivých členů v rovnici 9 je následující: **p** je statický tlak [Pa],  $\rho$  [kg.m<sup>-3</sup>] je hustota tekutiny a **v** [m.s<sup>-1</sup>] je rychlost proudění.

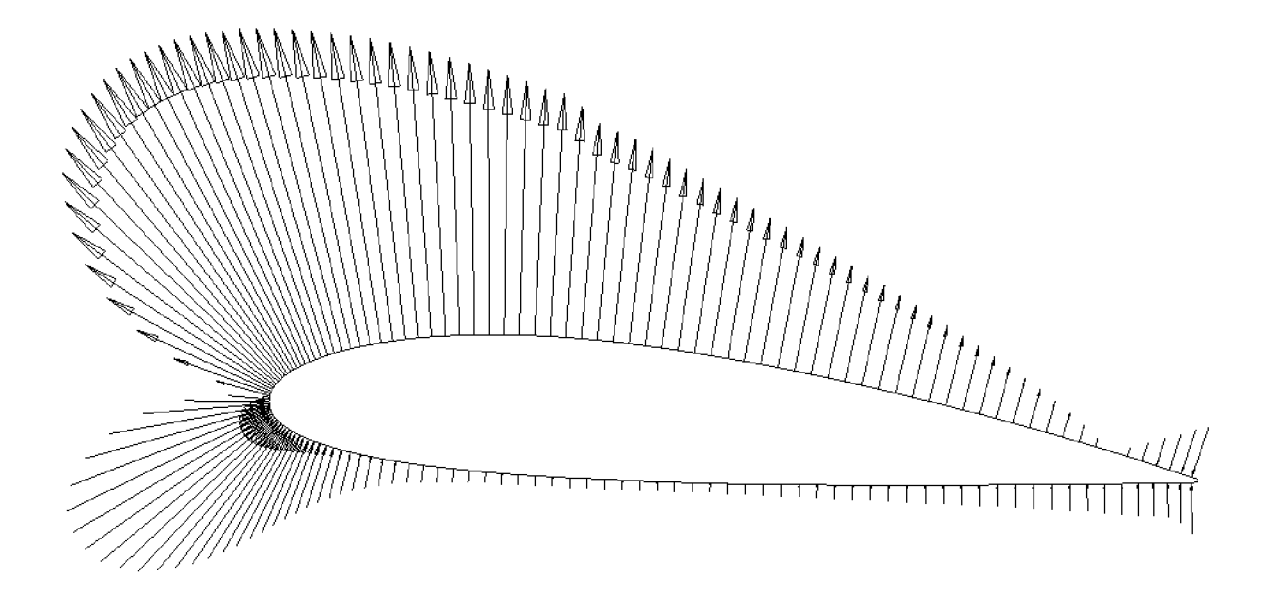

**Obr. 9 - Rozložení tlaku po profilu v programu Xfoil** 

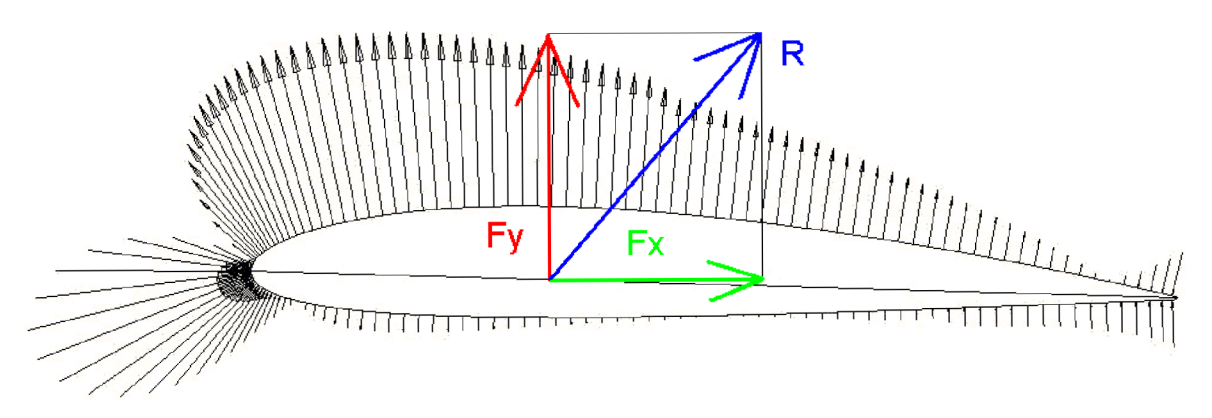

**Obr. 10 - Náhrada staticky ekvivalentní silou** 

Podobným způsobem se dá výsledná síla rozložit, pokud obtékaným tělesem bude osově symetrické těleso skloněné vůči nabíhajícímu proudu pod úhlem a. (obr. 11a).

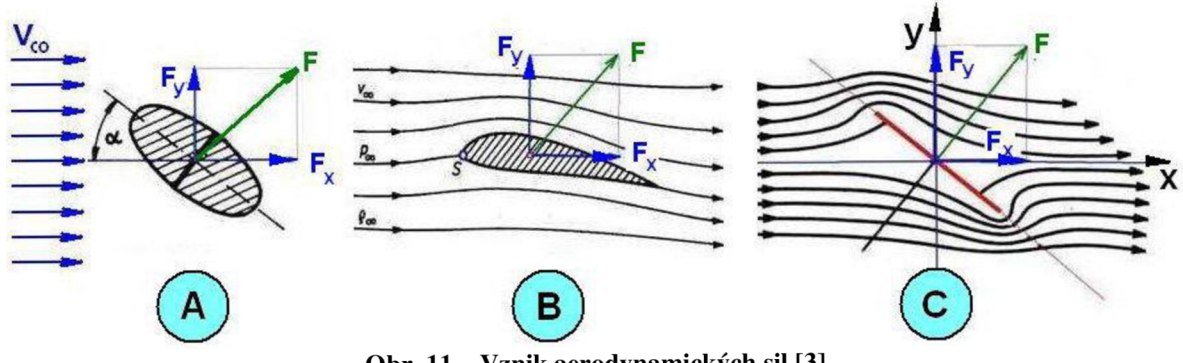

**Obr. 11 - Vznik aerodynamických sil** [3]

Úhel a se nazývá geometrický úhel náběhu a je to úhel, který svírá směr proudu s tětivou profilu. Dále je na obr. 12 označen úhel ao, což je *"úhel mezi tětivou profilu a směrem proudu (letu) při němž je vztlak roven nule. "* [1] Součet obou zmiňovaných úhlů dává aerodynamický úhel náběhu označený v obr. 12 α<sub>A</sub>.

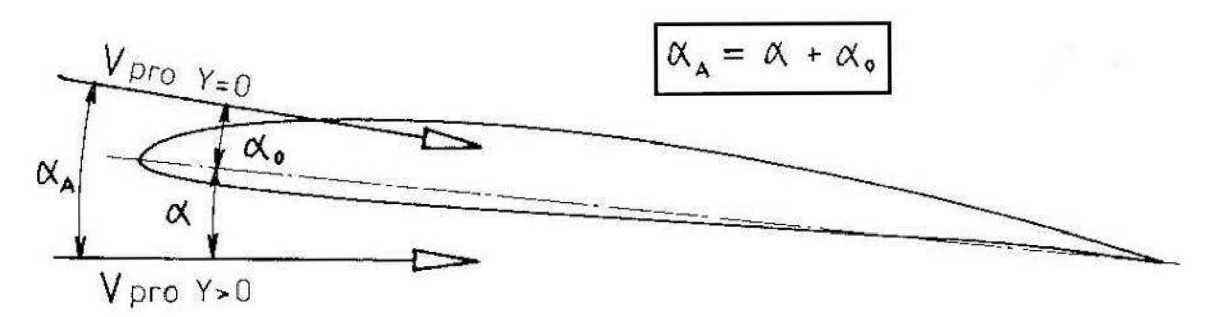

**Obr. 12 - Úhly náběhů [1]** 

Velikost obou složek výsledné aerodynamické síly lze vyjádřit následujícími vztahy:

$$
F_y = \frac{1}{2} \cdot c_y \cdot \mathbf{p} \cdot \mathbf{v}^2 \cdot l
$$

**Rovnice 10 - Velikost vztlakové síly [5]** 

Písmeno **c**<sub>y</sub> je součinitel vztlaku,  $\rho$  [kg.m<sup>-3</sup>] je hustota tekutiny, **v** [m.s<sup>-1</sup>] je rychlost a l [m<sup>2</sup>] je charakteristický rozměr tělesa.

$$
F_x = \frac{1}{2} \cdot c_x \cdot \rho \cdot v^2 \cdot l
$$

**Rovnice 11 - Velikost odporové síly [5]** 

Písmeno **c**<sup>x</sup> je součinitel odporu a **p, v, 1** mají stejný význam jako v předchozím případě. Výraz

$$
\frac{1}{2}\cdot\rho\cdot\nu^2
$$

v rovnici 9, 10 a 11 představuje dynamický tlak označovaný **p<sup>d</sup> .** 

Výsledná síla R se pak určí následovně:

$$
R = \sqrt{F_x^2 + F_y^2}
$$
  
Rovnice 12 – Výsledná aerodynamická síla [5]

Možnosti jak zobrazit rozložení tlaku je zobrazeno na obr. 13.

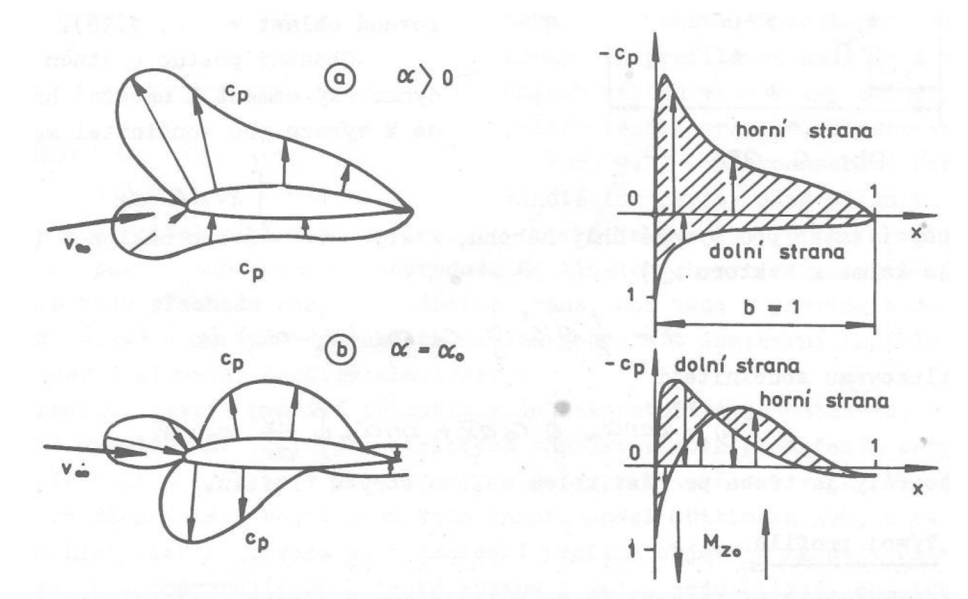

**Obr. 13 - Rozložení tlaku naznačené pomocí tlakového součinitele [2]** 

Místo tlaku se zde pracuje s bezrozměrným tlakovým součinitelem c<sub>p</sub>. Jeho velikost se stanoví následujícím vzorcem:

$$
c_p = 1 - \left(\frac{\nu}{\nu_{\infty}}\right)^2
$$

**Rovnice 13 - Velikost tlakového součinitele [2]** 

V rovnici 13 mají jednotlivá písmena následující význam:  $v_{\infty}$  [m.s<sup>-1</sup>] je rychlost nabíhajícího proudu a v [m.s<sup>-1</sup>] je místní rychlost proudu.

Tlakový součinitel se vynáší dvěma způsoby.

- V levé části obr. 13 je vektor tlakového součinitele vynášen kolmo k povrchu profilu. Je-li c<sub>p</sub> kladný, je vektor orientován do povrchu profilu ( přetlak). Je-li záporný, vektor je směrován ven z povrchu profilu ( podtlak).
- V pravé části obr. 13 je ukázán druhý způsob. Princip spočívá ve vynášení hodnot  $c_n$ kolmo k tětivě profilu při zachování jejich hodnot (podtlak, přetlak).

V dolní části obr. 13 je vykresleno rozložení c<sub>p</sub> při úhlu náběhu, kdy je generován nulový vztlak. V přední části spodního povrchu profilu je vytvářena negativní vztlaková složka, zatímco v zadní části vzniká kladná složka. Obě složky vytvářejí nenulový moment. Jeho velikost a orientace se mění v závislosti na úhlu náběhu. Dále je nutné vědět k jakému bodu je určován. Existují 3 možnosti:

- k náběžnému bodu
- k bodu v 25 % hloubky profilu
- k aerodynamickému středu, " *což je bod na profilu, ke kterému zůstává moment pro všechny úhly náběhu stálý při nezměněném charakteru obtékání profilu."* [3] ( U většiny profilů se nachází v 25 % hloubky profilu).

Pro velikost momentu k náběžnému bodu byl odvozen vzorec:

$$
M = \frac{1}{2} \cdot c_m \cdot \mathbf{p} \cdot \mathbf{v}^2 \cdot l
$$

**Rovnice 14 - Velikost momentu k náběžnému bodu [5]** 

Význam jednotlivých písmen je: c<sub>m</sub> je součinitel klopného momentu,  $\rho$ , v a l mají stejný význam jako v rovnici 10.

Mezi momenty k náběžnému bodu a k aerodynamickému středu existuje určitý vztah vyjádřený přes jednotlivé součinitele klopného momentu:

 $c_{mNH} = c_{mAC} - F_v \cdot x_{AC}$ **Rovnice 15 - Vztah mezi momenty k náběžnému bodu a aerodynamickému středu [5]** 

CmNH je součinitel klopného momentu k náběžnému bodu. CmAC je součinitel klopného momentu k aerodynamickému středu.  $F_y$  je velikost vztlakové síly (v obr. 14 označena L). X A C je poloha aerodynamického středu.

Obr. 14 názorně ukazuje význam předchozího vztahu.

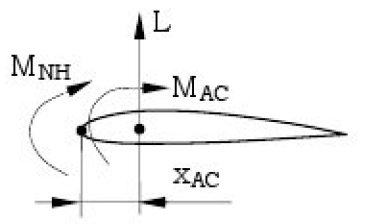

**Obr. 14 - Vztah mezi momenty k náběžnému bodu a aerodynamickému středu [5]** 

## **2.4.1 Odpor**

V předchozí části byla zmíněna odporová síla, která působila proti pohybu tělesa a její velikost byla určena rovnicí 11. Vznik odporové síly je spojován s mezní vrstvou a rozdílem tlaků vznikající před a za tělesem. Mezní vrstva je *"tenká vrstva přiléhající k povrchu tělesa s intenzivními normálnymi gradienty rychlostí, oblast s převažujícím vlivem vazkosti."* [2] Vzniká v důsledku tření částic tekutiny o povrch tělesa, kde jejich rychlost klesá na nulu a s rostoucí vzdáleností od povrchu tělesa jejich rychlost postupně narůstá až dosáhne rychlosti (tělesem neovlivněné) okolního proudu (viz obr. 15).

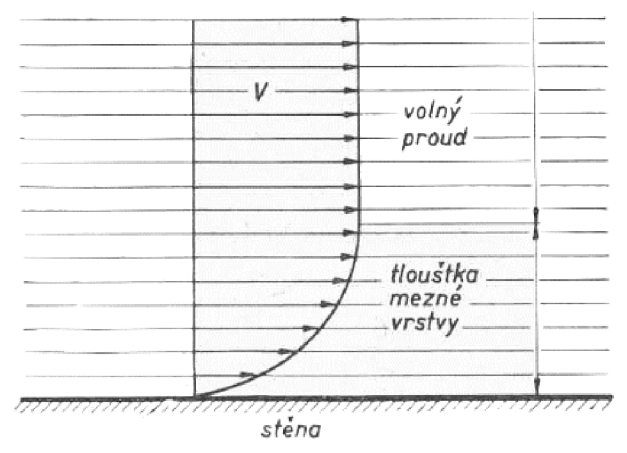

**Obr. 15 - Mezní vrstva [4]** 

Přitom mohou nastat dva případy proudění kolem tělesa:

- laminární proudění (obr. 16a) pohyb částic probíhá ve vrstvách. Každá vrstva má svou vlastní rychlost a jednotlivé vrstvy spolu neinterferují, tzn. nedochází k výměně energie mezi vrstvami.
- turbulentní proudění (obr. 16b) pohyb částic je zcela nahodilý, dochází k přesunům částic mezi vrstvami a tedy i k výměně energií.

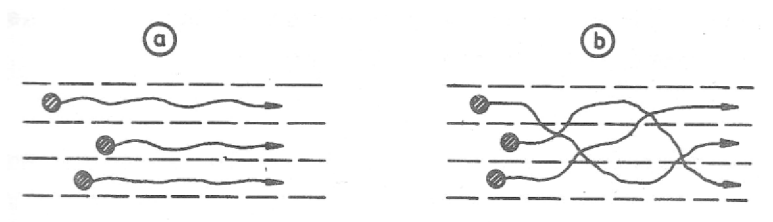

Obr. 16 – Laminární a turbulentní proudění [2]

V závislosti na typu proudění se také liší rychlostní profil v mezní vrstvě. U turbulentního proudění se vyskytuje strmější rychlostní profil než u laminárního proudění. Důvodem je přesun částic o vyšší energii ze vzdálenějších oblastí proudového pole do oblasti blízko povrchu, kde předají část své energie částicím o nižší energii. Porovnání turbulentního a laminárního profile je zobrazen na obr. 17.

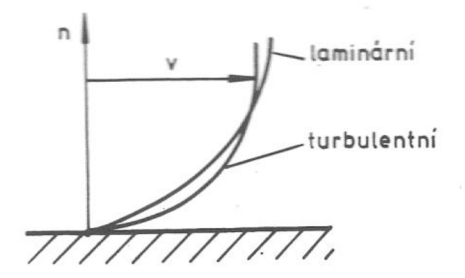

**Obr. 17 - Rychlostní profil v mezní vrstvě [2]** 

O tom zda se při proudění tekutiny vyskytne laminární či turbulentní proudění rozhoduje Reynoldsovo číslo (Re) a tlakový spád po hloubce po profilu. Vliv Reynoldsova čísla na druh proudění (bez vlivu tlakového spádu) je ukázán na obtékání rovné desky (obr. 18). Velikost Reynoldsova čísla se vypočte dle následujícího vzorce:

$$
\mathrm{Re} = \frac{\mathcal{V} \cdot L}{\mathcal{V}}
$$

**Rovnice 16 - Velikost Reynoldsova ěísla [3]** 

V rovnici 16 mají jednotlivá písmena tento význam: v je rychlost tekutiny [m. s"<sup>1</sup> ], **L** je charakteristický rozměr tělesa [m] a v je kinematická viskozita [m<sup>2</sup>. s<sup>-1</sup>]. Pokud je velikost Reynoldsova čísla do určité hloubky profilu přibližně 500 000 [4], vytvoří se na desce jenom Reynoldsova čísla do určité hloubky profilu přibližně 500 000 [4], vytvoří se na desce jenom<br>Isovináná mezná svotus. Te se stane nevez se někazdě následku mehlectí, a následské klasikich. laminární mezní vrstva. To se stane pouze v případě nízkých rychlostí a nízkých modokách<br>na Cl<sup>o</sup>r Tota hodnota De na Češne hritiským Demoklasev me<sup>xic</sup>kém Totliže ostilectí De profilů. Tuto hodnotu Re nazýváme kritickým Reynoldsovým číslem. Jestliže velikost Re v určité vzdálenosti od náběžné hrany překročí kritickou hodnotu, proudění v mezní vrstvě přechází v turbulentní. Místo, kde dochází k přechodu laminární ho proudění na turbulentní, se nazývá bod přechodu.

Toto platí za předpokladu, že nabíhající proud nevykazuje znaky turbulence. Má-li nabíhající proud náznaky turbulence, turbulentní vrstva se může vytvořit již v místě náběžné hrany.

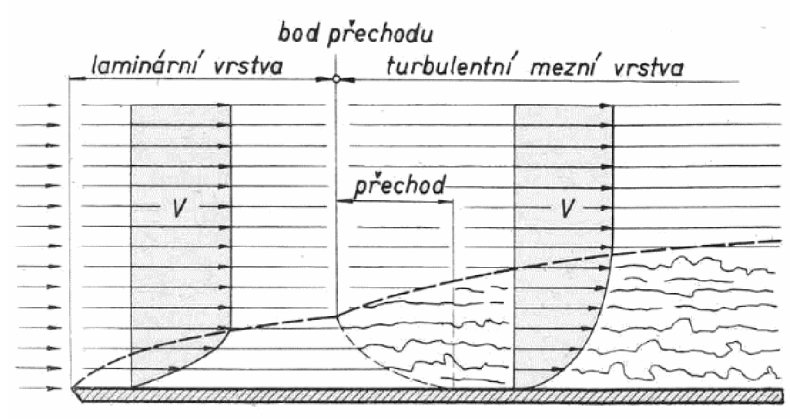

**Obr. 18 - Obtékání rovné desky [4]** 

Předchozí výklad ovšem nebral v úvahu změnu tlaku po hloubce profilu. Ke změně tlaku po hloubce profilu dochází u zakřivených těles (koule, válec ...). Vývoj mezní vrstvy u těchto těles je ukázán na obr. 19. V levé části obrázku vstupuje nabíhající proud na zakřivené těleso. Vytvoří se mezní vrstva (laminární nebo turbulentní). Z obrázku je vidět, že až do bodu M tlak proudu klesá a svého minima dosáhne v bodě M . V této oblasti je tedy záporný tlakový

gradient. Od bodu M tlak proudu postupně narůstá, jedná se tedy o oblast s kladným tlakovým gradientem.

Pro oblast se záporným tlakovým gradientem je typické, že rychlost částic v mezní vrstvě je zvětšována. Třením částic tekutiny o povrch tělesa dochází ke snižování rychlosti.

V oblasti kladného tlakového gradientu je rychlost částic v mezní vrstvě také snižována třením, ale navíc se zde objevuje vliv kladného tlakového gradientu, který ke snížení rychlosti také přispívá. Jeho vliv je vidět v obrázku 19, kde se stoupání rychlostního profilu v mezní vrstvě postupně zvětšuje až začne svírat s povrchem pravý úhel. Od určitého bodu pak rychlost částic nabývá záporných hodnot, tedy vzniká zpětné proudění, které se pohybuje proti pohybu okolního proudu. Tento jev se nazývá odtržení mezní vrstvy a bod, v němž došlo k odtržení, je v obrázku označen písmenem S. Zpětné proudění nemá dostatek energie k překonání okolního proudu a proto je strháváno ve formě vírů za těleso.

Zbržděné částice, které prošly mezní vrstvou a dostaly se za těleso, vytváří za tímto tělesem úplav. Přitom nezáleží na tom, zda při obtékání těles došlo k odtržení mezní vrstvy nebo ne. Důležité je pouze to, že tyto částice prošly mezní vrstvou ( a tedy byly zbrzděny při obtoku).

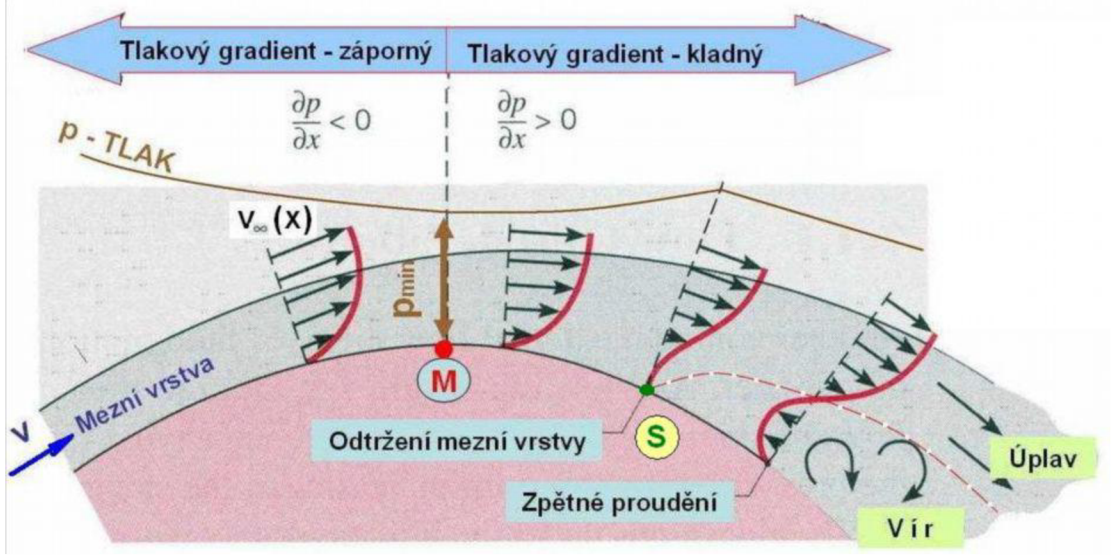

**Obr. 19 - Mezní vrstva u zakřivených těles [3]** 

S existencí úplavu je spojena existence další složky odporu. Kromě třecího odporu, o němž bylo pojednáno v předchozích odstavcích a vznikající třením částic tekutiny o povrch tělesa, existuje ještě tlakový odpor. Vznik tlakového odporu je ukázán na obr. 20.

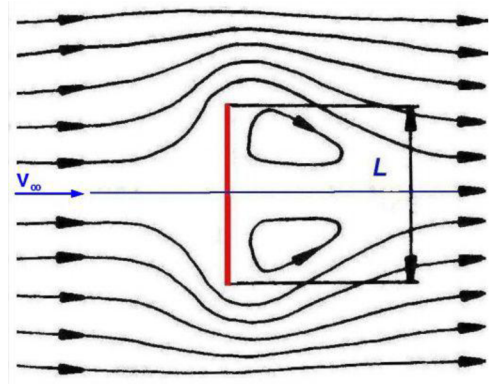

**Obr. 20 - Vznik tlakového odporu [3]** 

Při proudění okolo desky se proud rozdělí na dvě části a na její přední straně je téměř zastaven následkem čehož zde dynamický tlak klesá téměř na nulu a statický tlak vzrůstá. V krajních bodech desky se odtrhne mezní vrstva a za tělesem vzniká úplav. Protože částice v úplavu mají rychlost, mají tedy i nenulový dynamický tlak a tedy nižší statický tlak. Před deskou vzniká přetlak a za deskou vzniká podtlak. Výsledný rozdíl tlaků dává vzniknout síle, která vytváří odpor tělesa zvaný tlakový odpor. Jelikož tento odpor závisí na tvaru tělesa, je také někdy nazýván odporem tvarovým.

Stejně vzniká tento odpor i u jiných těles jako jsou koule či letecký profil, ale tlakový odpor je u těchto těles nižší.

Výsledný odpor tělesa je tedy dán součtem obou složek odporu - tlakové a třecí. Obě složky se podílejí na vzniku výsledné odporové síly. Jak již bylo naznačeno v rovnici 11, pro stanovení její velikosti se zavádí bezrozměrný odporový součinitel  $c_x$ , který je závislý na úhlu náběhu  $\alpha$ , geometrii profilu a Re. Závislosti  $c_x = f(\alpha)$  se říká odporová čára a je zobrazena na obr. 21. Zde jsou vykresleny dvě odporové čáry, z nichž každá představuje určitou složku odporu (třecí, tlakovou). Křivka označená  $c_{xp}$  představuje součinitel tlakového odporu a  $c_{xf}$ představuje součinitel třecího odporu.

Z grafu je patrné, že při vysokých úhlech náběhu tvoří převážnou část odporu tlakový odpor. Naopak při nízkých úhlech náběhu je vliv tlakového odporu zanedbatelný, převládá odpor třecí. Složením obou křivek dohromady dostaneme průběh výsledného součinitele odporu, který má přibližně parabolický průběh.

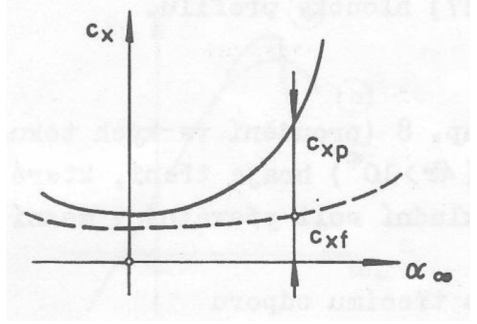

**Obr. 21 - Odporová čára [2]** 

## **3. Vliv geometrie profilu na jeho aerodynamické vlastnosti**

## **3.1 Vztlaková čára a momentová čára**

Součinitel vztlaku  $(c_y)$  v rovnici 10 a součinitel klopného momentu  $(c_m)$  v rovnici 14 je závislý na úhlu náběhu, geometrii profilu a Re. Závislosti obou součinitelů na úhlu náběhu jsou zobrazeny na obr. 22 a obr. 23. Křivce závislosti  $c_y = f(\alpha)$  se říká vztlaková čára a závislosti c<sub>m</sub> = f (a) se říká momentová čára, kde c<sub>m</sub> je součinitel momentu k bodu v 25 % hloubky profilu a a je úhel náběhu.

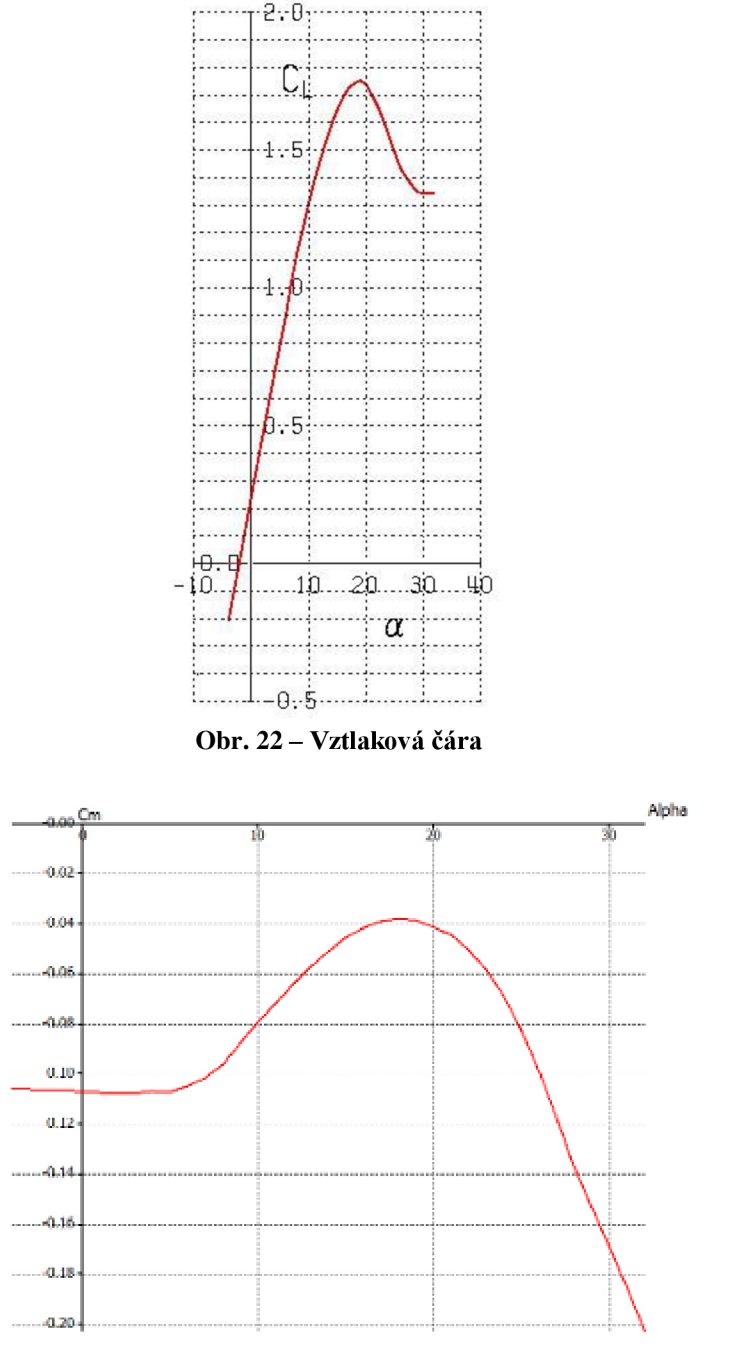

**Obr. 23 - Momentová čára** 

Spodní část vztlakové čáry je lineární, což bylo dokázáno experimentálně. Při proudění za určitým úhlem náběhu lineární závislost mizí a dochází k postupnému oddělování mezní vrstvy, které se postupně rozšiřuje po horní straně profilu. Při dosažení kritického úhlu náběhu  $(\alpha_{\text{krit}})$  dochází k rozšíření odtržení mezní vrstvy téměř po celé délce horní strany profilu. Přitom dochází k prudkému poklesu vztlaku.

*"Profily střední tloušťky ( 12 - 15 % ) dosahují a^it asi při 15° a tato hodnota se*  zmenšuje s tloušťkou profilu. " [2] Hodnoty maximálního součinitele vztlaku c<sub>ymax</sub> se pohybují v intervalu od 1,4 až 1,6, ale tato hodnota je především ovlivněna typem odtržení mezní vrstvy ("*proud se odděluje buď v laminárním nebo v turbulentním rozsahu mezní vrstvy"*). [2] Odtržení je především závislé na Reynoldsově čísle. Závislost c<sub>ymax</sub> = f (Re) je zobrazena na obr. 24.

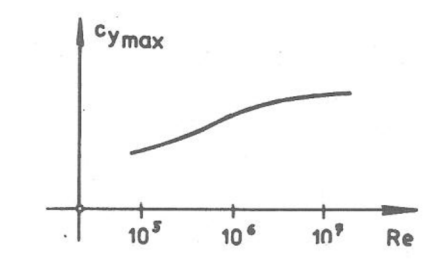

Obr. 24 – Vliv Reynoldsova čísla na c<sub>ymax</sub> [3]

Z grafu je patrné, že s rostoucím Re dochází k nárůstu c<sub>vmax</sub>. Vyšším Re odpovídá turbulentní mezní vrstva, proto k dosažení většího c<sub>ymax</sub> je nutné vytvořit na povrchu turbulentní mezní vrstvu. Vysvětlení tohoto vlivu spočívá v tom, že u turbulentních mezních vrstev dochází k přesunu částic s vyšší energií do oblasti, kde jí předávají částicím s nižší energií.

Vztlakovou čáru také ovlivňují geometrické charakteristiky profilu. Tyto vlivy jsou ukázány na profilech NACA čtyřmístné série. Význam jednotlivých číslic byl diskutován v kapitole 2.3. Vliv maximálního prohnutí profilu je ukázán na obr. 25. (součinitel vztlaku je zde označen c<sub>L</sub>).

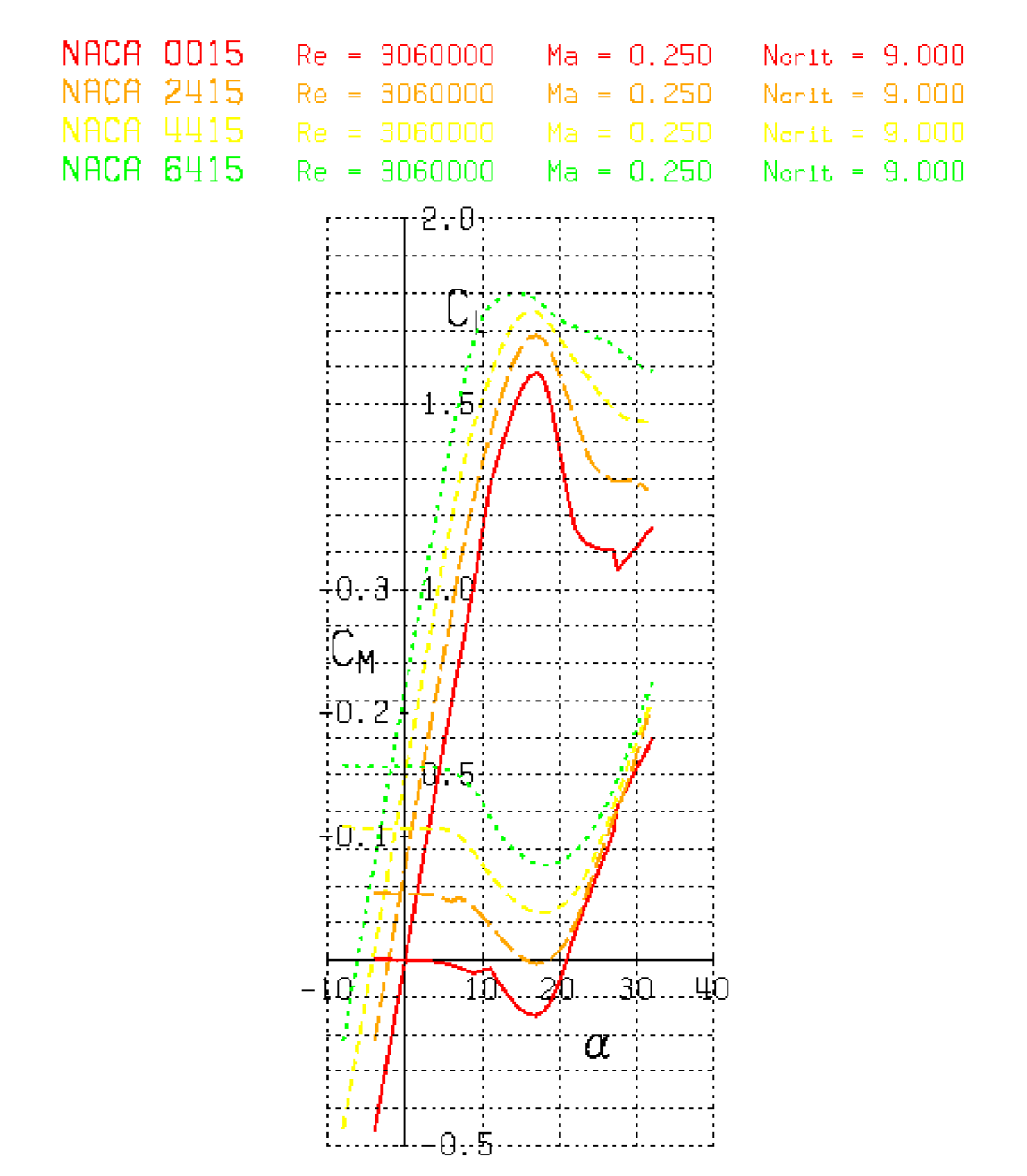

**Obr.25 - Vliv maximálního prohnutí na vztlakovou čáru** 

Z obr. 25 je jasně vidět, že s rostoucím maximálním prohnutím profilu narůstá hodnota součinitele vztlaku c<sub>y</sub>. Nejnižší hodnoty c<sub>y</sub> je dosaženo u profilu NACA 0015, zatímco největší hodnoty c<sub>v</sub> je dosaženo u profilu NACA 6415. Je také jasně vidět, že po překročení kritického úhlu náběhu u profilu NACA 0015 dochází k velmi prudké a náhlé ztrátě vztlaku. Se zvyšujícím se prohnutím je tato ztráta mírnější, jak je vidět u profilu NACA 6415, přičemž hodnota kritického úhlu náběhu se posouvá k nižším hodnotám.

U maximálního prohnutí je také důležité znát jeho polohu, protože ta má také vliv na průběh vztlakové čáry. Přitom mohou nastat tyto případy:

• maximální prohnutí je posunuto více dopředu - tento případ je na obr. 26 označen červenou křivku patřící profilu NACA 4212. Je také vidět, že po překročení maximálního úhlu náběhu dochází k náhlým a prudkým ztrátám vztlaku. U profilu NAC A 4212 dochází k poklesu vztlaku přibližně v intervalu 15° - 20°. *"Důvodem prudké ztráty vztlaku je náhlé odtržení za náběžnou hranou profilu. "* [2]

maximální prohnutí je více vzadu – tento případ je vykreslen v obr. 26 tmavě modrou barvou patřící profilu NACA 4712. V tomto případě dochází k pomalejší a pozvolné ztrátě vztlaku, která probíhá přibližně v intervalu 17° - 26°. *"Pozvolná ztráta vztlaku je důsledkem turbulentního odtržení pokračujícího postupně podél sací strany. "* [2]

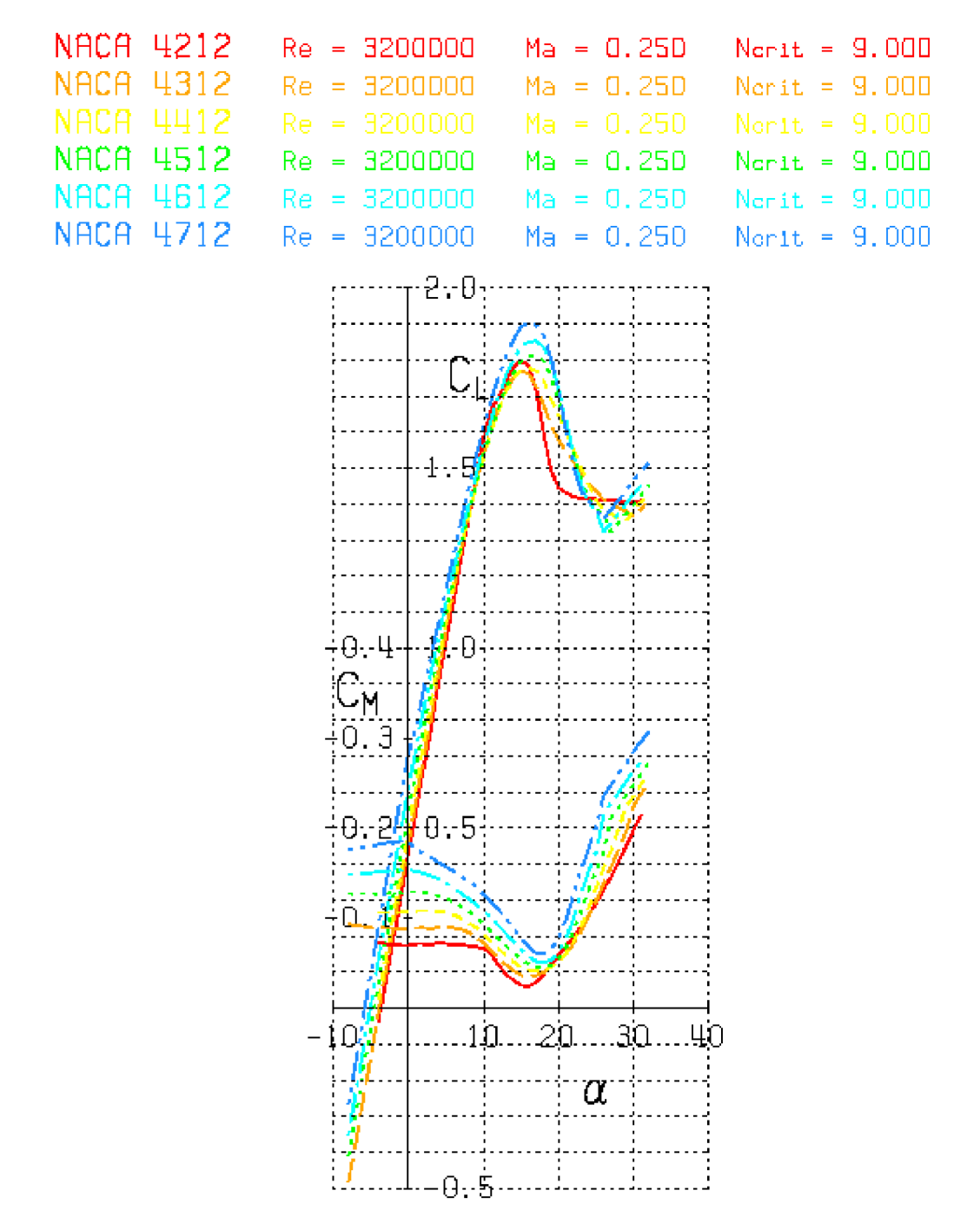

**Obr. 26 - Vliv polohy maximálního prohnutí na vztlakovou čáru** 

Dále je nutné vzít v úvahu vliv tloušťky na vztlakovou čáru. *"Srovnají-li se profily téhož prohnutí, ukazují experimenty, že nejvyšších hodnot cymax se dosahuje u profilů s tloušťkou 12* %. "<sup>[2]</sup> Tento případ je ukázán na obr. 27 (součinitel vztlaku je zde označen c<sub>L</sub>). Zde je oranžovou barvou označen profil NACA 2412 a právě on má nejvyšší hodnotu vztlaku ze všech uvedených profilů. U profilů s menší či větší tloušťkou je dosaženo nižších vztlaků.

Dále je vidět, že od profilu NACA 2412 s rostoucí tloušťkou dochází k pozvolnějším ztrátám vztlaků po překročení kritického úhlu náběhu.

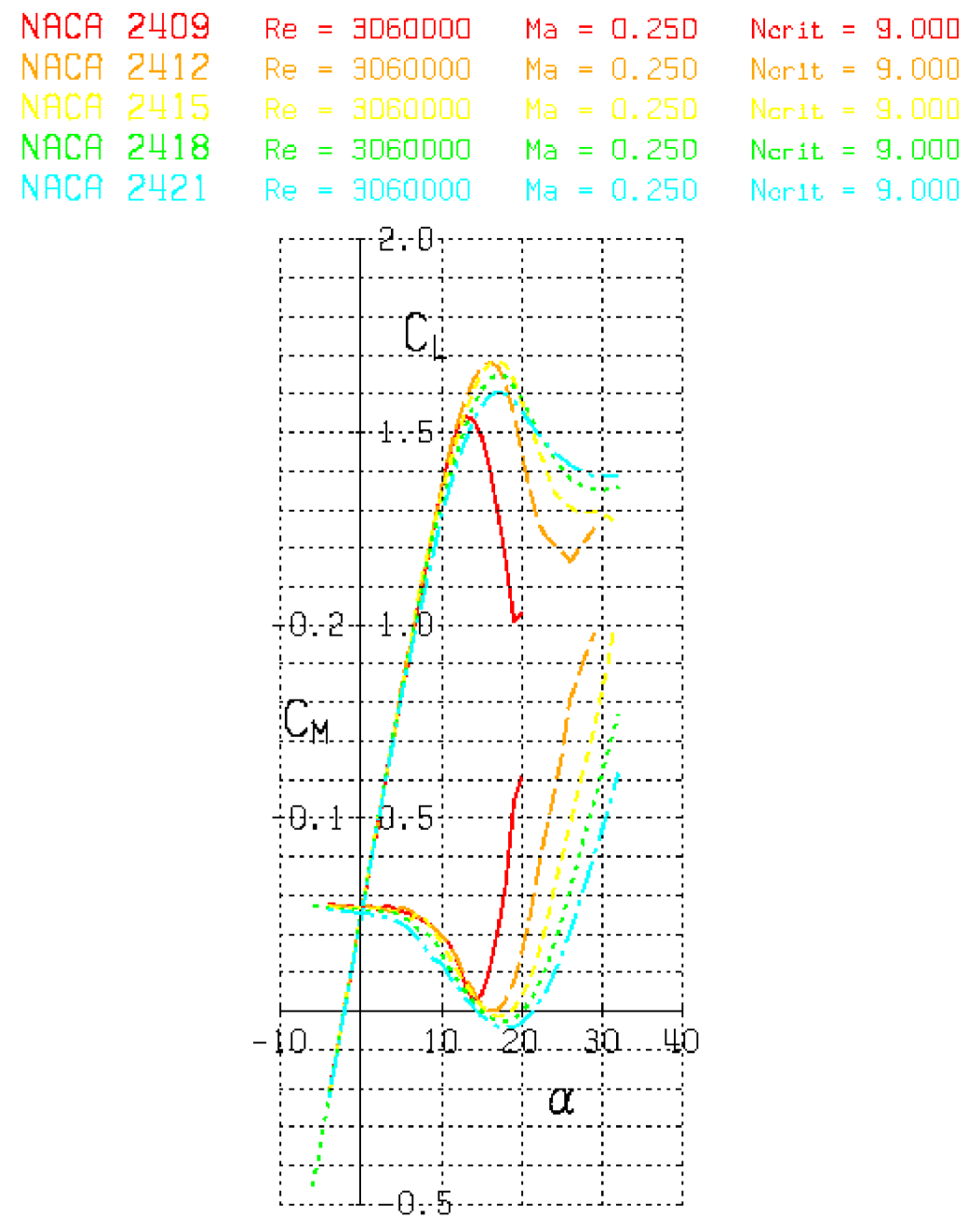

**Obr. 27 - Vliv tloušťky profilu na vztlakovou čáru** 

Další vliv ovlivňující tvar vztlakové čáry je ve zmenšování poloměru náběžné hrany. To vede k zesílení rychlostního gradientu okolo náběžné hrany a posunu bodu maximálního podtlaku k náběžné hraně a to vede k předčasnému odtržení mezní vrstvy, což snižuje c<sub>ymax</sub>. Tento vliv je zobrazen na obr. 28.

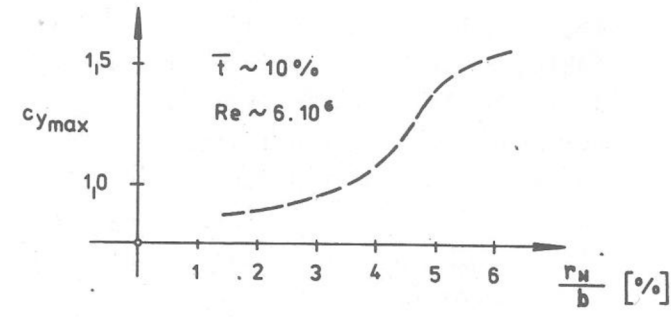

**Obr. 28 - Vliv zmenšování poloměru náběžné hrany na vztlakovou ěáru [2]** 

Vliv geometrie profilu na tvar momentové čáry je ukázán na obrázcích 25, 26 a 27 v jejich dolních částech (součinitel momentu je zde označen c<sub>M</sub>).

Na obr. 25 je ukázán vliv maximálního prohnutí na tvar momentové čáry. Je vidět, že s rostoucím maximálním prohnutím dochází k poklesu hodnoty součinitele  $c_m$ . Poloha maximální hodnoty součinitele momentu  $c_m$  se se změnou prohnutí významně nemění.

Na obr. 26 je ukázán vliv polohy maximálního prohnutí. Zde je ukázáno, že s rostoucí polohou maximálního prohnutí směrem dozadu dochází k nárůstu absolutní hodnoty  $c_m$ . Poloha maximální hodnoty  $c_m$  se s rostoucí polohou maximálního prohnutí posouvá k vyšším hodnotám úhlů náběhů a.

Vliv tloušťky je ukázán na obr. 27. Ukazuje, že s rostoucí tloušťkou dochází také nárůstu hodnoty c<sub>m</sub>, přičemž poloha maximální hodnoty c<sub>m</sub> se s rostoucí tloušťkou posouvá k vyšším hodnotám úhlů náběhů a.

## **3.2 Polára profilu**

Jedná se o závislost  $c_y = f(c_x)$ . Křivce zobrazující tuto závislost se říká polára profilu. Na ní se pak jako parametr zobrazují úhly náběhů a. Příklad poláry je na obrázku níže.

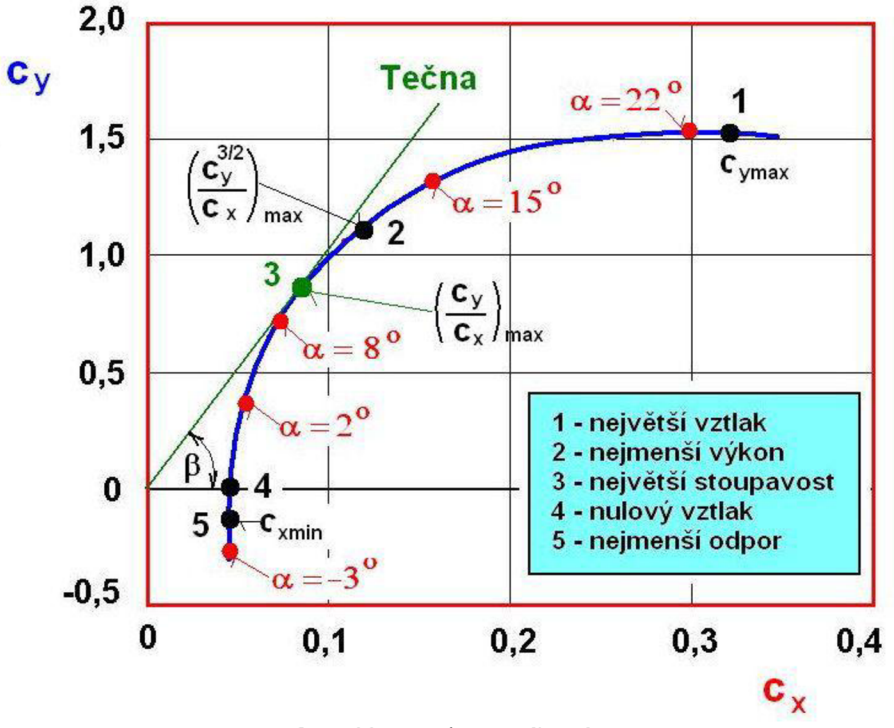

**Obr. 29 - Polára profilu [3]** 

Na poláře na obr. 29 jsou zvýrazněny určité body a jím odpovídající vlastnosti:

- bod  $1 j$ e dosaženo maximální hodnoty součinitele vztlaku  $c_{\text{ymax}}$  a zároveň dosaženo kritického úhlu náběhu
- bod 2 v tomto bodě je dosaženo minimální spotřeby paliva a tomu také odpovídá nejmenší výkon. Tento bod se stanovuje výpočtem.
- bod 3 je určen tečnou vedenou z počátku souřadnicového systému. Poměr  $c_y$  k  $c_x$  je maximální. *"Letadlo má v tomto bodě minimální odpor a proto největší klouzavost, při níž je dosažen maximální dolet. "* [3]
- bod 4 " *součinitel odporu při nulovém vztlaku, tento režim má omezené použití, např. při střemhlavém letu. "* [3]
- bod 5 - *"minimální součinitel odporu cxmi<sup>n</sup> a tomu odpovídající součinitel vztlaku, body 4 a 5 u letounů někdy bývají totožné. "* [3]

Polára je nejvíce ovlivněna geometrickými charakteristikami, Reynoldsovým a Machovým číslem (Ma) a drsností povrchu. Na obr. 30 je ukázán vliv drsnosti povrchu a velikosti Reynoldsova čísla na průběh poláry.

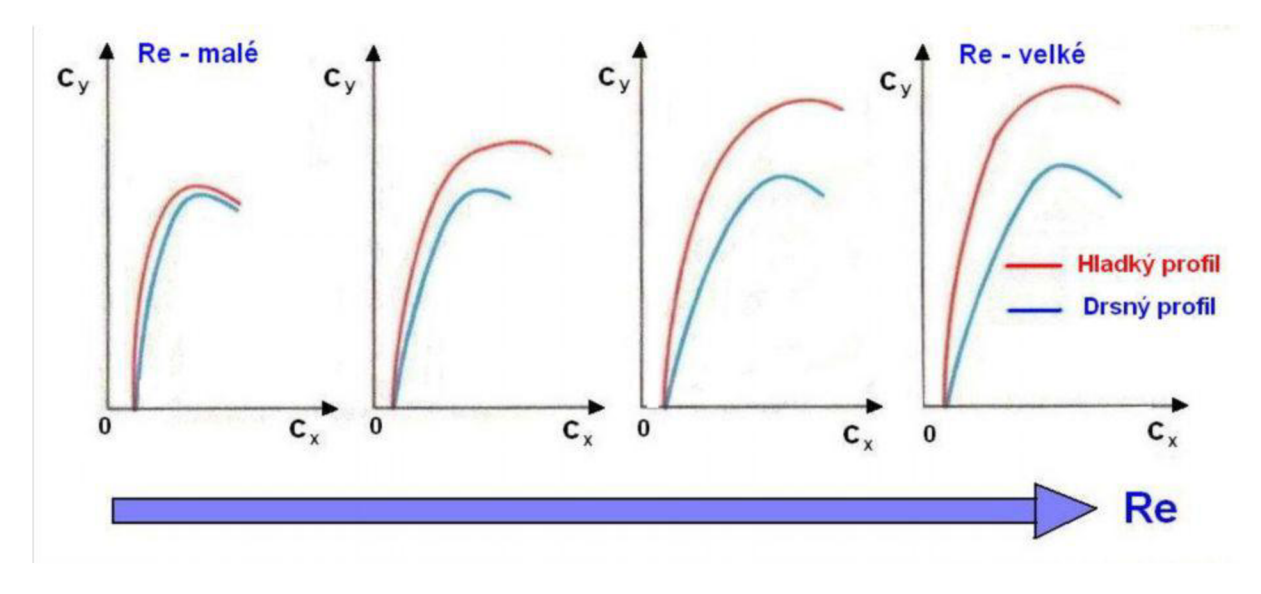

**Obr. 30 - Vliv drsnosti povrchu a velikosti Reynoldsova čísla na poláru profilu [3]** 

Z obrázku je patrné, že se vzrůstající velikostí Re dochází k nárůstu vztlaku. Jeho velikost závisí na tom, zdaje daný povrch hladký nebo drsný. U hladkého povrchu je dosaženo většího vztlaku než u povrchu drsného při stejném Re.

Vliv geometrických charakteristik spočívá především ve vlivu maximálního prohnutí, polohy maximální prohnutí a tloušťky profilu.

Vliv maximálního prohnutí profilu je zobrazen na obr. 31 (součinitel vztlaku je zde označen  $c<sub>L</sub>$  a součinitel odporu  $c<sub>D</sub>$ ). S rostoucím maximálním prohnutím profilu dochází po překročení maximální hodnoty c<sub>v</sub> ke zmenšování klesání průběhu poláry. Vliv maximálního prohnutí na hodnotu součinitele odporu při dané hodnotě součinitele vztlaku c<sub>v</sub> je zanedbatelný. Dále je vidět již diskutovaný vliv růstu  $c<sub>y</sub>$  s rostoucí hodnotou maximálního prohnutí.

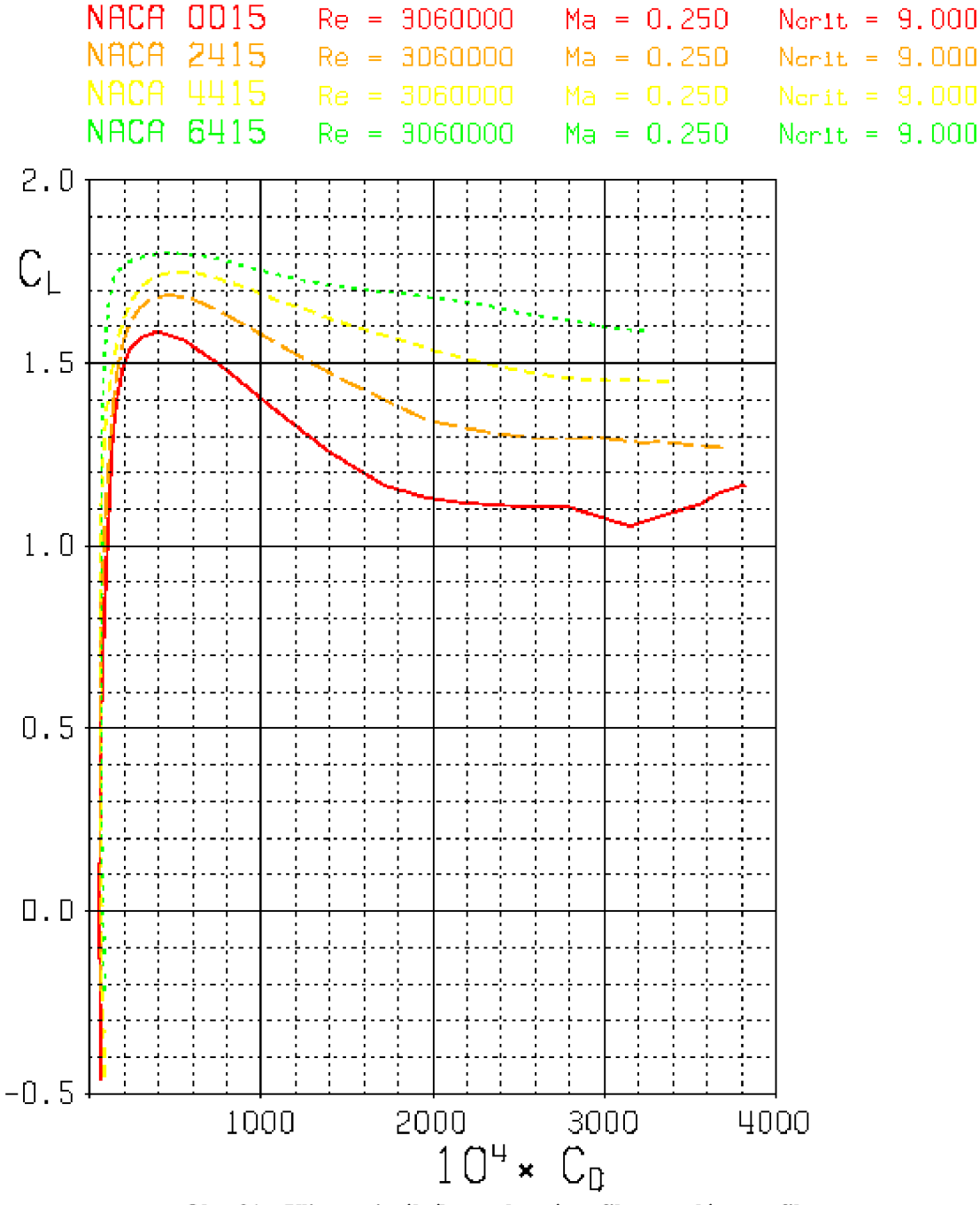

Obr. 31 – Vliv maximálního prohnutí profilu na poláru profilu

Vliv polohy maximálního prohnutí je ukázán na obr. 32 (součinitel vztlaku je zde označen  $c_L$  a součinitel odporu  $c_D$ ). Zde je opět vidět, že průběh klesání poláry po překročení maximální hodnoty c<sub>y</sub> se zmenšuje s rostoucí polohou maximálního prohnutí. V tomto případě dochází také k posuvu hodnoty součinitele odporu  $c_x$  k vyšším hodnotám při maximální hodnotě součinitele vztlaku  $c_y$  se vzrůstající polohou maximálního prohnutí.

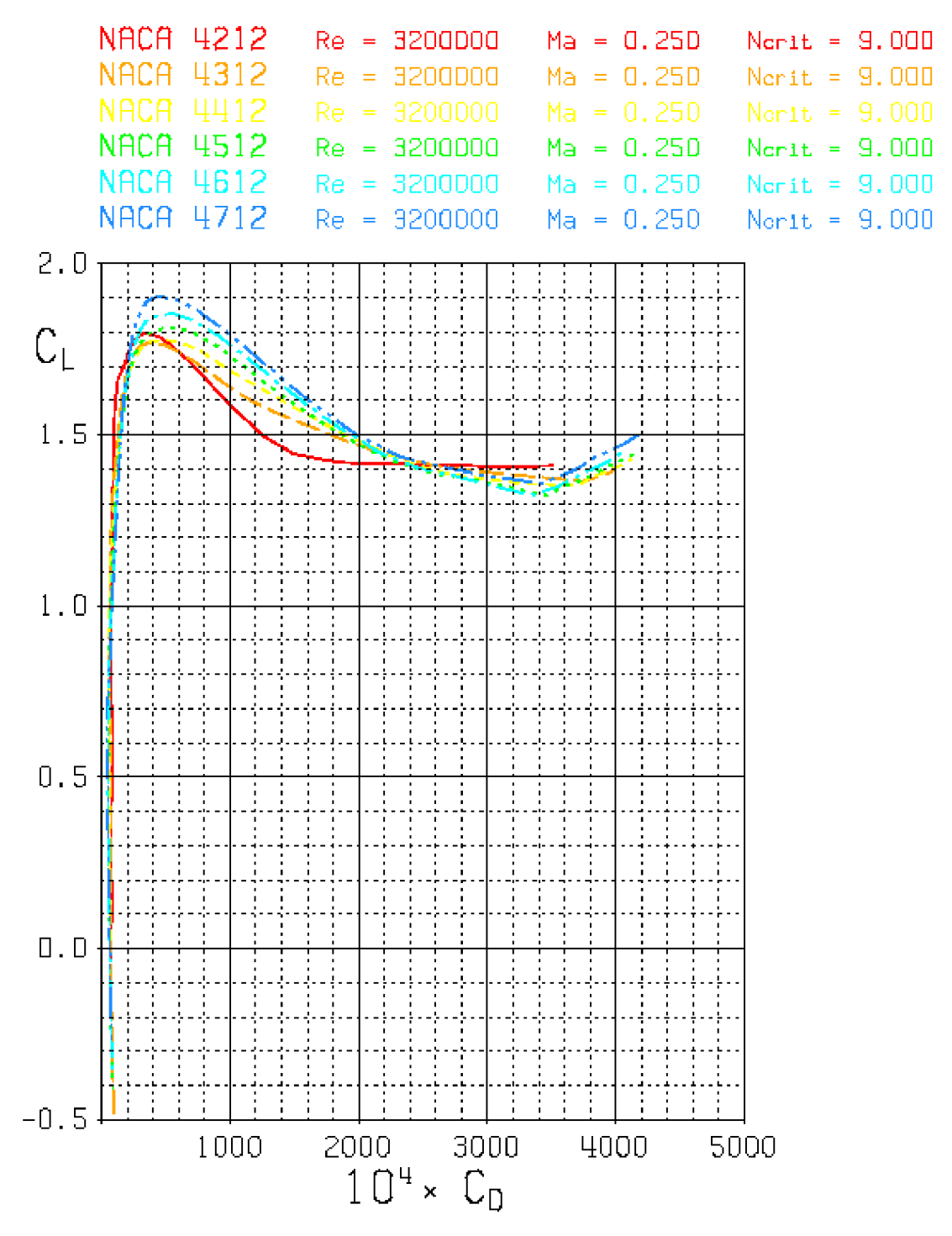

**Obr. 32 - Vliv polohy maximálního prohnutí na poláru profilu** 

Na obr. 33 je vidět vliv tloušťky (součinitel vztlaku je zde označen c<sub>L</sub> a součinitel odporu  $\rm c_D$ ). Zde je vidět oranžová křivka patřící profilu NACA 2412 a ten má největší hodnotu c $\rm _{ymax}$  a jí odpovídající hodnotu c<sub>x</sub>. Od tohoto profilu s rostoucí tloušťkou dochází posunu hodnoty součinitele odporu  $c_x$  k vyšším hodnotám a hodnota  $c_y$  klesá. Naopak pokud se tloušťka zmenší, jak je vidět u profilu NACA 2409 označeného červenou barvou, hodnota součinitele odporu c<sub>x</sub> a vztlaku c<sub>v</sub> klesá.

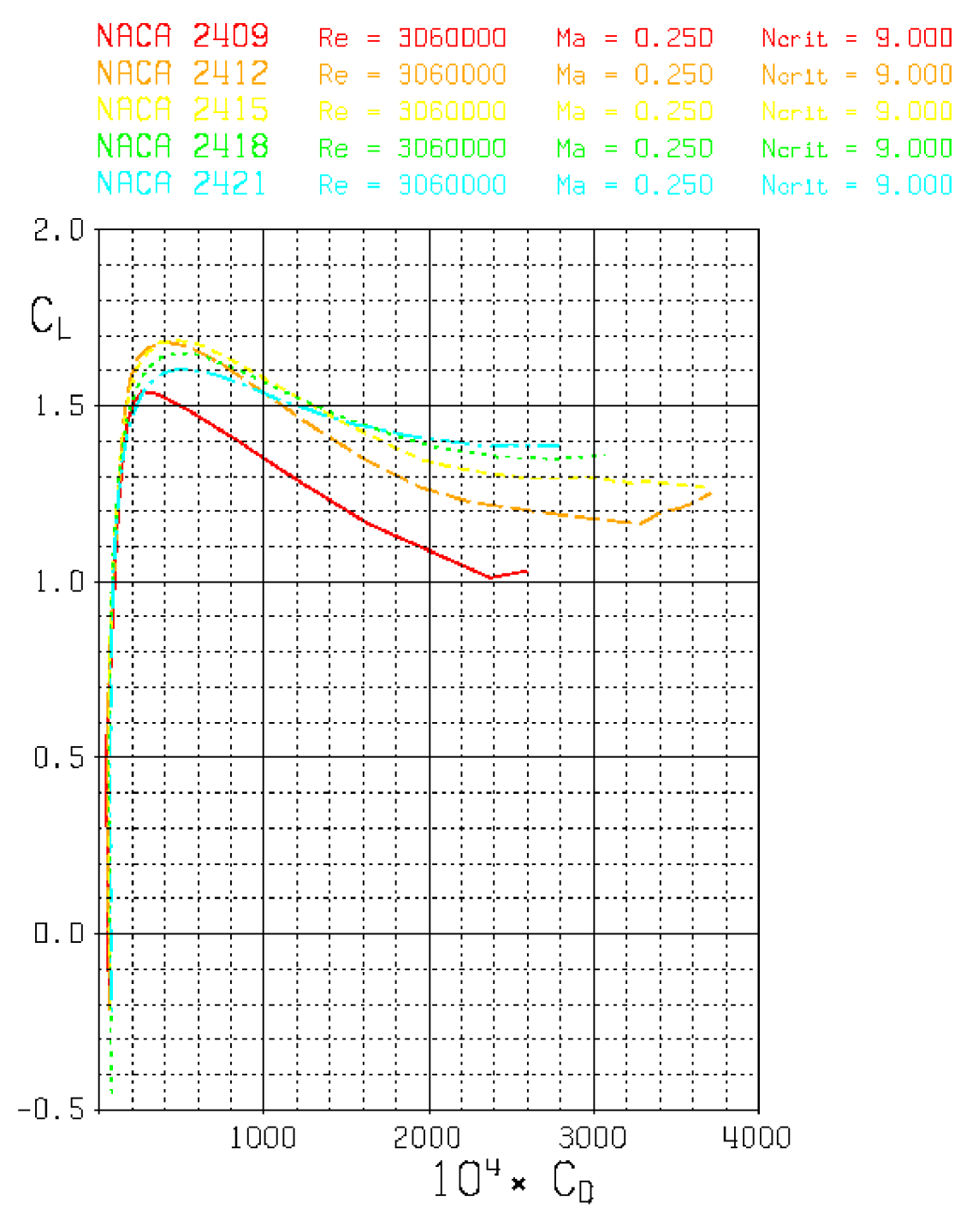

**Obr. 33 - Vliv tloušťky profilu na poláru profilu** 

Mezi leteckými profily existuje skupina profilu, jejichž předností je to, že si jsou schopny udržet laminární mezní vrstvu na značné části povrchu profilu. Tyto profily se označují jako laminární profily. Aby se udržela laminární vrstva na co možná největší části povrchu profilu, je nutné posunout polohu maximální tloušťky profilu co nejvíc směrem k odtokové hraně. Tím vznikne oblast klesajícího tlaku, která laminární vrstvu udrží co nejdéle. Protože má laminární vrstva uspořádanější pohyb částic, vzniká menší třecí odpor. Snížený třecí odpor se projeví na poláře tzv. laminární bublinou, což je oblast se sníženým odporem ( obr. 34).

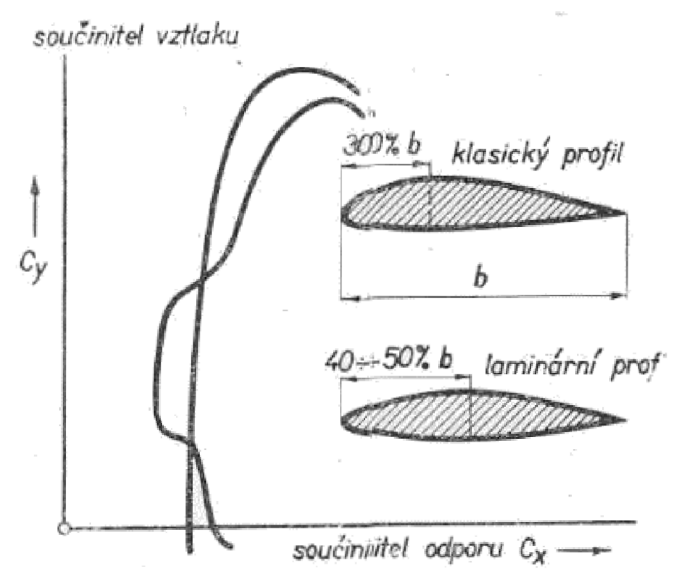

**Obr. 34 - Laminární bublina na poláře profilu [4]** 

Tvar laminární bubliny je ovlivněn Reynoldsovým číslem a geometrickými charakteristikami profilu. Vliv Reynoldsova čísla je ukázán na laminárních profilech NAC A na obr. 35 (součinitel vztlaku je zde označen c<sub>L</sub> a součinitel odporu c<sub>D</sub>). Jednotlivé poláry na obr. 35 jsou vykresleny pro úhly náběhu v intervalu od -5° do 4° a na obr. 36 od -7° do 9°.

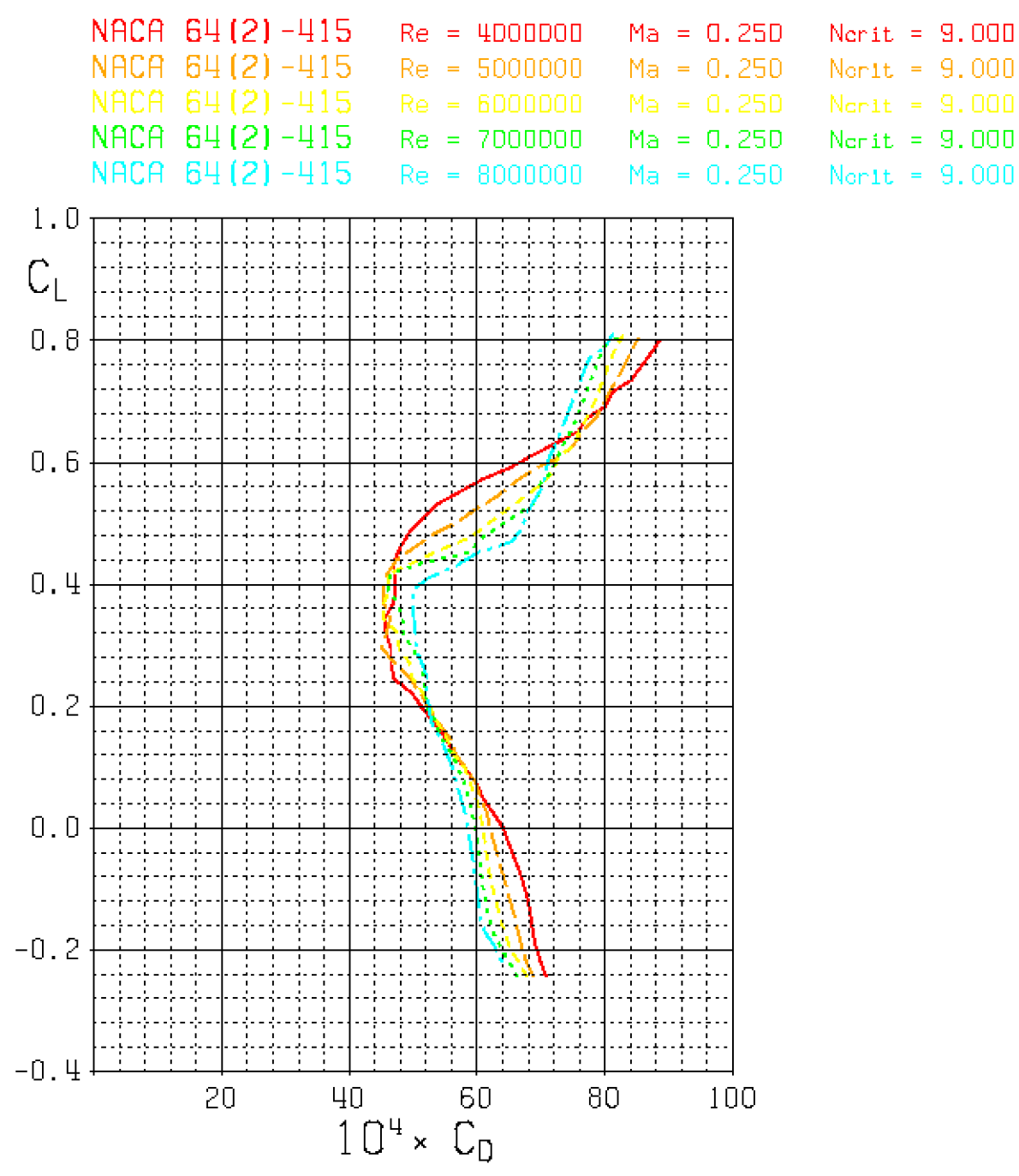

**Obr. 35 - Vliv Reynoldsova čísla na tvar laminární bubliny** 

Z obr. 35 je patrné, že nárůst Reynoldsova čísla posouvá bublinu směrem k vyšším hodnotám součinitele odporu a tento posun je tím větší, čím vyšší je Reynoldsovo číslo.

Z geometrických charakteristik profilu bublinu nejvíce ovlivňuje tloušťka profilu. To je ukázáno na obr. 36 (součinitel vztlaku je zde označen  $c<sub>L</sub>$ a součinitel odporu  $c<sub>D</sub>$ ). Z obrázku je vidět, že s nárůstem tloušťky profilu dochází k rozšíření bubliny ve směru osy součinitele vztlaku c<sub>v</sub>. Větším rozsahům c<sub>v</sub> odpovídají také větší rozsahy úhlů náběhů, tedy s tlustším profilem lze dosáhnout větších rozsahů režimů letu bez ztráty laminárních bublin.

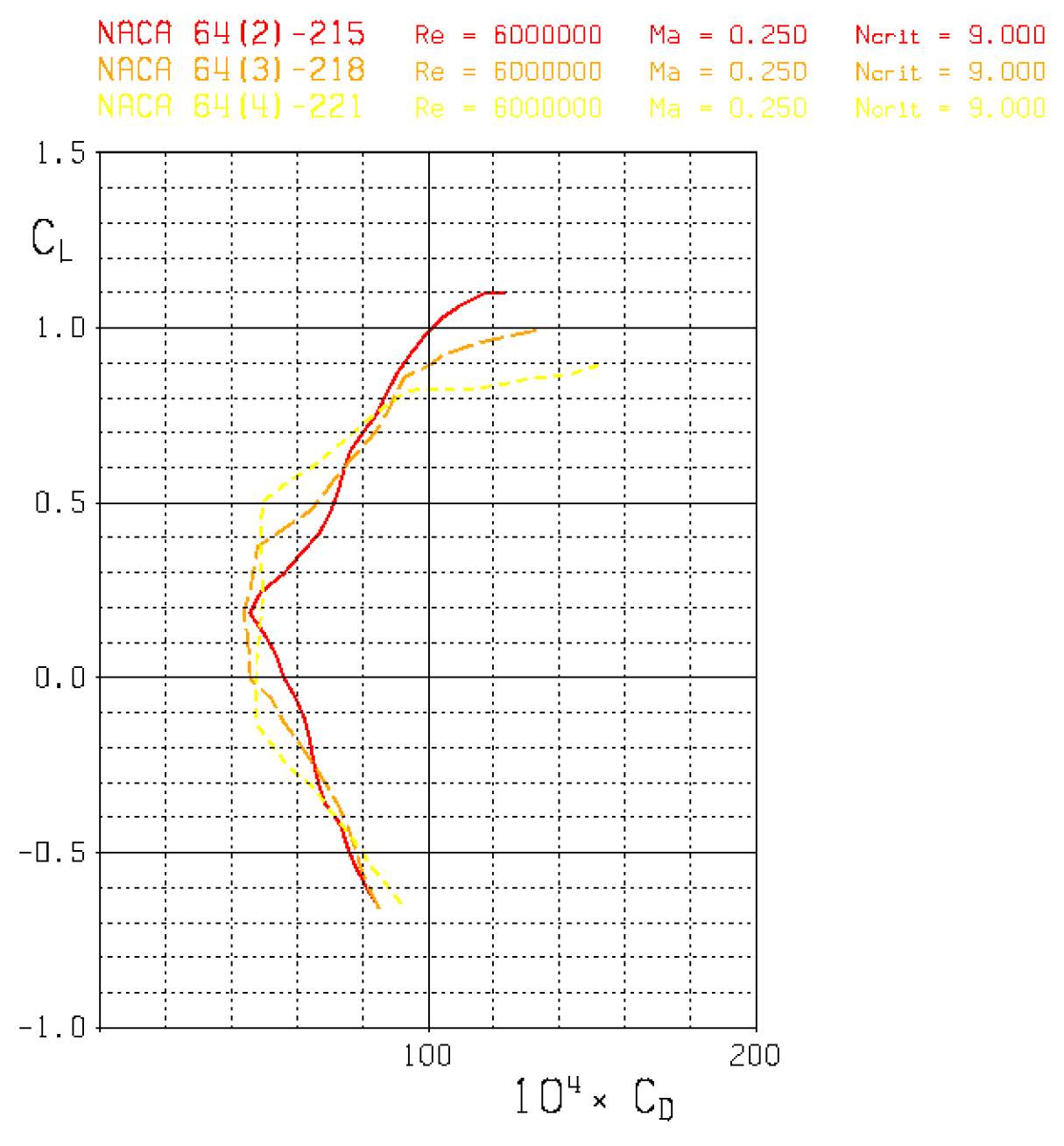

**Obr. 36 - Vliv tloušťky profilu na tvar laminární bubliny** 

# **4. Aerodynamické tunely**

*"Aerodynamický tunel je zařízení ve kterém pomocí ventilátoru nebo kompresoru proudí vzduch zvolenou rychlostí, přičemž vektory rychlostí jsou rovnoběžné a velikost turbulence je velmi nízká, nebo přesně definovaná. "* [3]

## **4.1 Dělení tunelů**

Podle rychlosti proudění se dělí na:

- nízkorychlostní rychlost proudícího vzduchu je tak nízká, aby se neobjevily vlivy stlačitelnosti (Ma  $\leq$  0,25)
- vysokorychlostní rychlost proudícího vzduchu je volena tak, že se objevují vlivy stlačitelnosti (0,25 < Ma < 0,8)
- subsonický (podzvukový) rychlost je tak veliká, že se dostatečně projevují vlivy stlačitelnosti, ale rychlost vzduchuje vždy menší než rychlost zvuku (0,8 < Ma < 1)
- supersonický (nadzvukový) rychlost přesahuje rychlost zvuku ( $Ma > 1$ ). Nutno užít Lavalovu dýzu.

Dále je lze dělit dle toho, jakým způsobem byly postaveny. Existují dvě provedení:

- aerodynamický tunel s otevřeným okruhem (obr. 37) v tomto typu tunelu je vzduch po průchodu tunelem odváděn pryč. Bývají sice ekonomicky méně nákladné, ale mají větší energetickou náročnost.
- aerodynamický tunel s uzavřeným okruhem ( Prandltův nebo Gottingenský ) (obr. 38) - vzduch obíhá v uzavřeném cyklu a je tedy opět využíván.

Dále se tunely dělí na:

- tunely s otevřeným měřícím prostorem
- tunely s uzavřeným měřícím prostorem

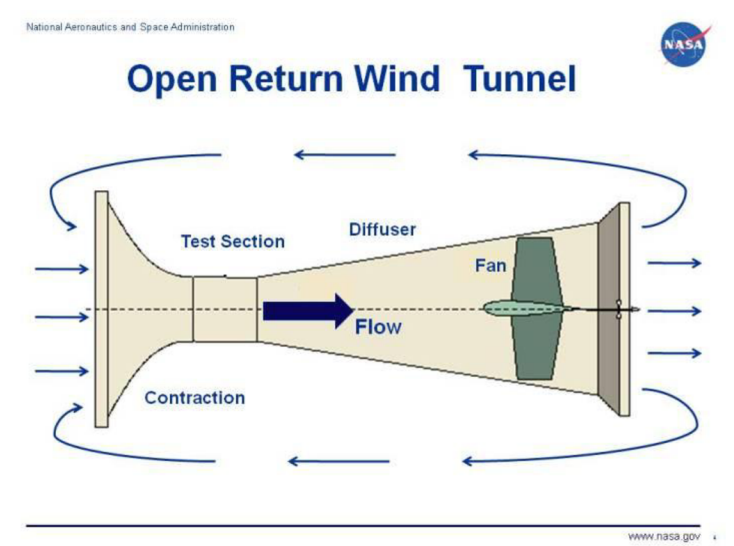

**Obr. 37 - Aerodynamický tunel s otevřeným okruhem [6]** 

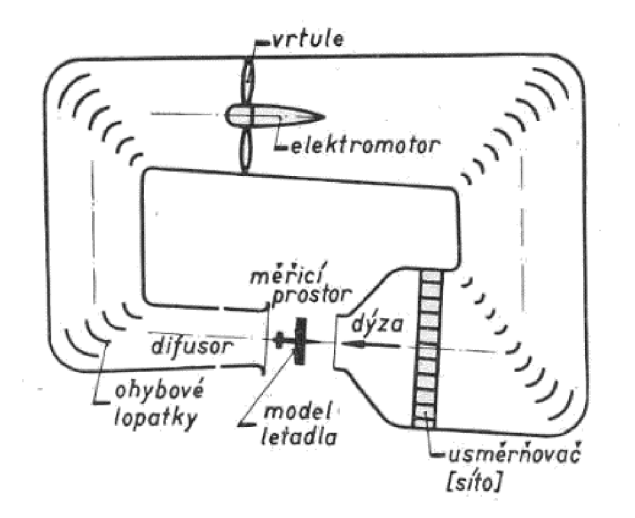

**Obr. 38 - Aerodynamický tunel s uzavřeným okruhem [4]** 

## **4.2 Části aerodynamického tunelu**

- **měřící prostor** část aerodynamického tunelu, v němž se uskutečňuje vlastní měření na skutečném objektu nebo pouze na modelu. Obvykle zde proudící vzduch dosahuje největší rychlosti, přičemž rychlostní profil se blíží obdélníku.
- **• dýza** část aerodynamického tunelu sloužící ke změně rychlosti proudícího vzduchu. Je umístěna před měřícím prostorem. Může být pevná nebo stavitelná. Její výhodou je to, že výrazně snižuje turbulenci vzduchu.
- kolektor "*konvergentní nálevkovité ústí před dýzou nebo difuzorem tunelu.* "[3]
- **•** ohybové lopatky a usměrňovače usměrňují proud vzduchu v obloucích tunelu.
- **tepelný a vzduchový výměník**
- **aerodynamické váhy nebo elektronické siloměry** slouží k určování velikostí sil a momentů.

## **4.3 Princip měření v tunelech a vybrané měřící přístroje**

Princip měření spočívá v umístění modelu do měřící části prostoru tunelu a změření hledaných veličin. Protože měření jsou prováděna na modelech a nikoliv na skutečných objektech, je nutné výsledky získané z měření na modelech převést na skutečné objekty. To se provádí pomocí podobnostních čísel. Při přenášení se respektuje stlačitelnost tekutiny a dodržuje se stejná velikost Machova (Ma) a Poissonova (**k**) čísla a také se dodržuje stejná velikost Reynoldsova čísla (Re). Tedy:

> $Ma_{\text{comodel}} = Ma_{\text{addio}}$  $Re_{model} = Re_{dilo}$

Aby byly splněné výše uvedené rovnosti, lze měnit velikost modelu, která je však omezena rozměry tunelu. Další možností je měnit hustotu proudící tekutiny, čímž se mění kinematická viskozita a tím pádem i nepřímo velikost Re. To se provede umístěním uzavřeného cirkulačního tunelu do tlakové nádoby, ve které je možné vytvořit přetlak či  $\mathbf{p}$ odtlak. V aerodynamických tunelech se měří:

- měří se přímo síly a momenty
- měří se tlaky a odvozují výkony
- měří se tlaky a rychlosti pro diagnostické účely
- provádí se zviditelnění proudění pro analýzu

V závislosti na druhu testu se používají různé přístroje založené na různých principech, přičemž některé z nich zde budou uvedeny.

## **4**.3**.1 Aerodynamické váhy**

Tyto přístroje slouží k přímému měření aerodynamických sil a momentů na modelu. Na obr. 39 je znázorněn zjednodušený princip jejího fungování.

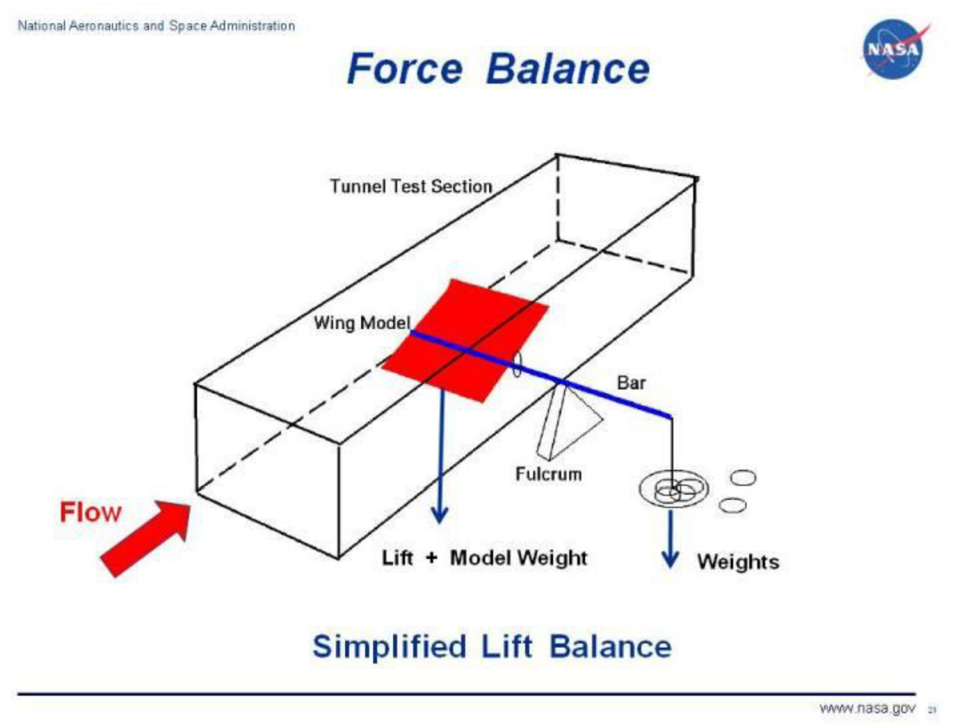

**Obr. 39 - Princip fungování jedno komponentní aerodynamické váhy [7]** 

Červená plocha představuje model křídla (wing model), která je přichycena k tyči (bar), která prochází skrz stěnu ven z měřící sekce tunelu (tunnel test section). Tato tyč leží na podpoře (fulcrum) a na jejím konci je zavěšeno závaží. Toto závaží má stejnou hmotnost, jakou má model křídla. Na obou koncích tyče tedy působí stejně veliké síly a tyč se tedy nachází ve statické rovnováze. Poté je do tunelu vehnán vzduch, ten proudí kolem modelu a vytváří se vztlaková síla určité velikosti. V tu chvíli je porušena statická rovnováha a tyč se vychýlí. Proto jsou na druhý konec tyče přidána závaží. Jejich hmotnost odpovídá velikosti vztlakové síly. V obr. 39 je orientace síly směrem dolů, pokud by se síla vytvořila tak, že má orientaci směrem nahoru, závaží by byla odebírána.

Váha na obr. 39 je schopna změřit pouze jednu složku síly. Existují však 6-ti komponentní váhy, které jsou schopné změřit 3 síly (vztlak, odpor a boční síla) a 3 momenty ( klopení, klonění a zatáčení). Tato idealizovaná váhaje zobrazena na obr. 40. Její princip je následující. Model letadla je umístěn do měřící sekce tunelu ( test section ) a zavěšen na lanech. Šest indikátorů A až F udržují model správně orientovaný. Pokud vzduch v tunelu neproudí, tíhová sílaje rovna součtu sil od indikátorů A, B a C. Ve chvíli kdy vzduch začne proudit, začnou na model působit síly, které jsou určeny příslušnými indikátory, potom: vztlak  $L = A + B + C - W$ , kde W je tíhová síla odpor *Dr = E +D*  boční síla *S = F*  moment na klonění  $M_{kln} = (A - B)$ .a/2 moment na zatáčení  $M_z = (D - E).c/2$ moment na klopení  $M_{klp} = C.b$ 

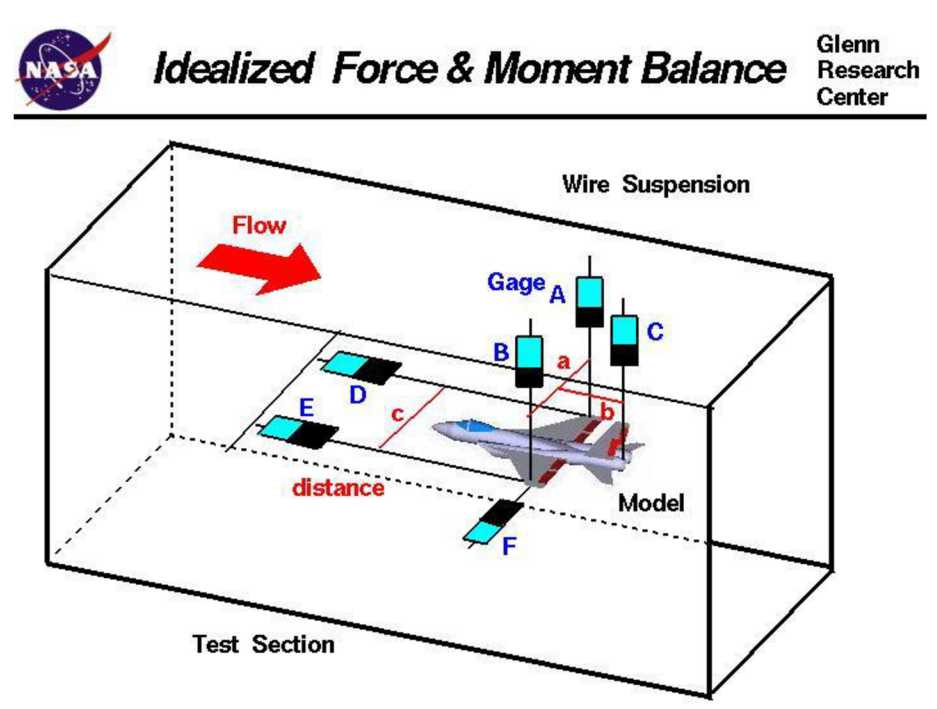

**Obr. 40 - 6-ti komponentní idealizovaná aerodynamická váha [8]** 

## **4.3.2 Měření tlaku**

U měření tlaku existují dvě možnosti. Buď měříme pouze statický tlak nebo měříme tlak celkový, daný součtem tlaku dynamického a statického.

Na obr. 41 je naznačen princip měření statického tlaku na modelu lopatky turbíny. Na její náběžné hraně jsou vyvrtány otvory kolmo k povrchu (surface taps) a tyto otvory jsou nastaveny kolmo k nabíhajícímu proudu, jak je schematicky naznačeno na obr. 42. V důsledku toho se v otvorech vytváří statický tlak. Z těchto navrtaných otvorů vycházejí trubice vedoucí do tlakového převodníku ( transducer ) umístěného mimo tunel. V převodníku vzniká rozdíl tlaků z důvodu rozdílného tlaku v trubicích a referenčním tlakem. Tento rozdíl vytváří napětí v tenké bláně (červená čára v obr. 41). Toto napětí je změřeno tenzometrem a poté převedeno na tlak.

Měření celkového tlaku je naznačeno na obr. 43. Tento princip měření slouží k určení rozložení celkového tlaku okolo stěn modelu nebo samotného tunelu. Na obr. 43 je vyfocen měřící přístroj, jenž se nazývá hřebenová sonda. Je tvořena soustavou rovnoběžných trubiček, které se umístí po směru proudu media. Každá z trubiček je potom schopna měřit celkový tlak. Protože se měří tlak okolo stěn, měřící přístroj musí být umístěn do její blízkosti. V blízkosti stěny však vzniká mezní vrstva. Uvnitř mezní vrstvy se však mění rychlost od nuly na povrchu stěny až na hodnotu neovlivněnou mezní vrstvou. V důsledku změny rychlosti dochází ke změně dynamického tlaku a tím pádem i celkového tlaku. Změnami celkového tlaku je možné určit tloušťku a stav mezní vrstvy. Trubičky v přístroji jsou spojeny s

převodníkem. Převod na číselnou hodnotu se provádí stejným způsoben jako u převodu statického tlaku. Zjištění hodnoty celkového tlaku slouží hlavně k zjištění rychlosti proudění.

U obou měřících přístrojů platí, že jsou složité, náročné na výrobu a drahé. Proto je nutné, aby byl model pečlivě navržen a měřící přístroj umístěn tam, kde může poskytnout největší množství důležitých informací.

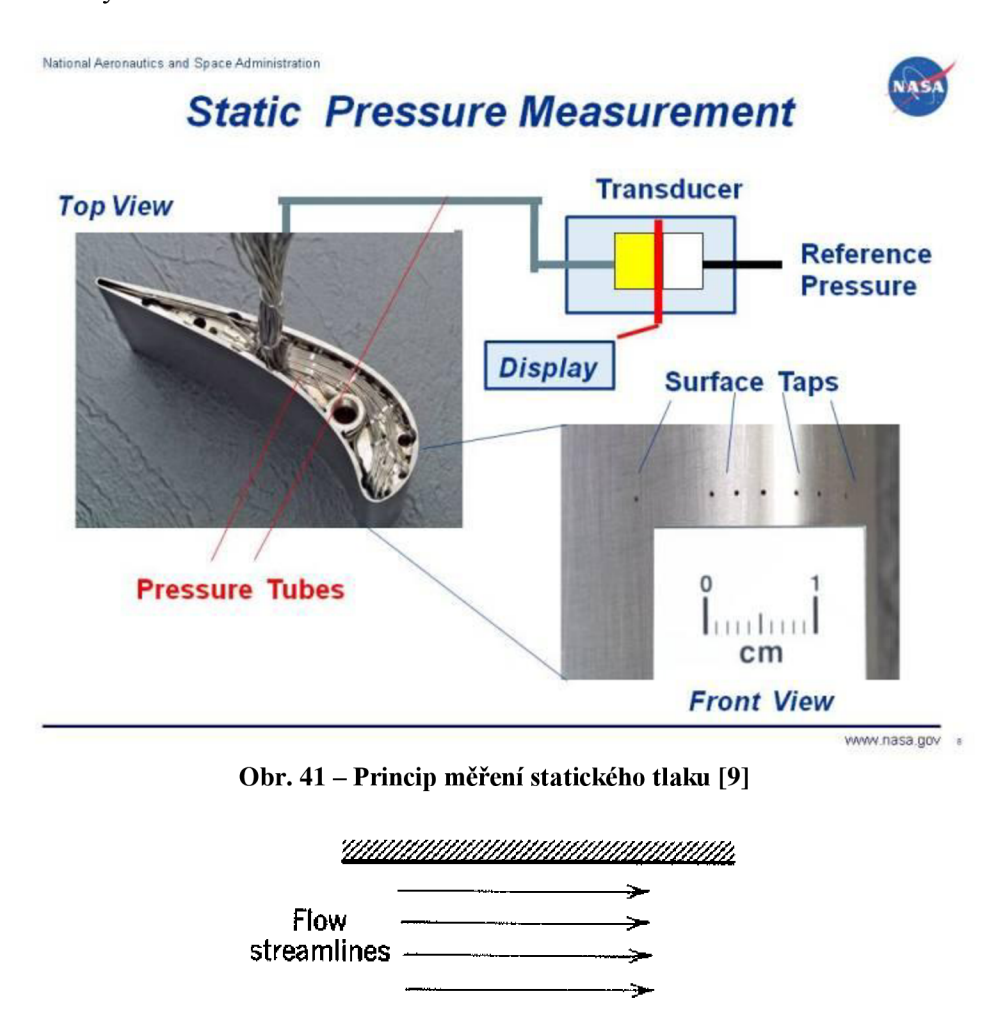

*m m* **p Pressure ta p** 

**Obr. 42 - Vyvrtané otvory nastavené kolmo k nabíhajícímu proudu [13]** 

Z měření statického tlaku lze určit jeho rozložení po povrchu křídla a z tohoto rozložení lze pak určit hodnotu  $c_y$  a  $c_x$ . Nicméně zde bude zmíněno pouze určení hodnoty  $c_y$ , protože určení hodnoty  $c_x$  bude ukázáno na metodě měření rychlostního profilu úplavu v kapitole 4.3.3.

Z obecného rozložení tlaku znázorněného pomocí vektorů na obr. 44a se provede rozložení vektorů do dvou složek a vykreslí se složky, které jsou kolmé na tětivu (obr. 44b). Takto vykreslené vektory pak udávají normálový silový koeficient (součinitel) c<sub>N</sub>. Pak přibližný vztah mezi  $c_y$  a  $c_N$  je dán vztahem, kde  $\alpha$  je úhel náběhu:

> $c_y = c_N \cdot cos(\alpha)$ **Rovnice 17 – Vztah mezi**  $c_v$  **a**  $c_N$  **[19]**

Z tlaků vykreslených kolmo k tětivě profilu se dá určit normálová síla následujícím vzorcem:

$$
N = \frac{1}{2} c_N \cdot \rho \cdot \nu^2 \cdot S
$$

**Rovnice 18 - Výsledná normálová síla [19]** 

Význam **p,v** je stejný jako v rovnici 10 a **S** [m<sup>2</sup> ] je plocha křídla. Výsledná normálová síla se ale také dá určit z následujícího vztahu:

$$
N=\rfloor
$$
 *dp dc*

#### **Rovnice 19 - Výsledná normálová síla [19]**

Kde **Ap = pu -** P**l**, přičemž **pu** [Pa] je tlak na horním povrchu křídla a P**n** [Pa] je tlak na spodním povrchu křídla. Z porovnání obou vztahů (18 a 19) lze získat  $c_N$  a z toho pak lze pomocí rovnice 17 určit c<sub>y</sub>.

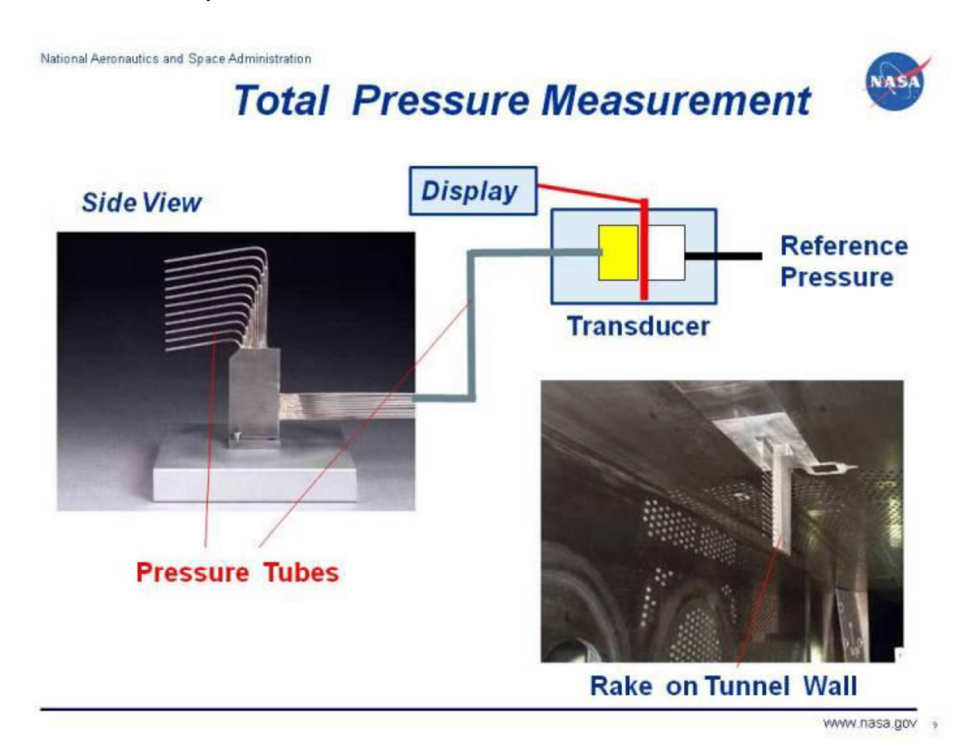

**Obr. 43 - Princip měření celkového tlaku [10]** 

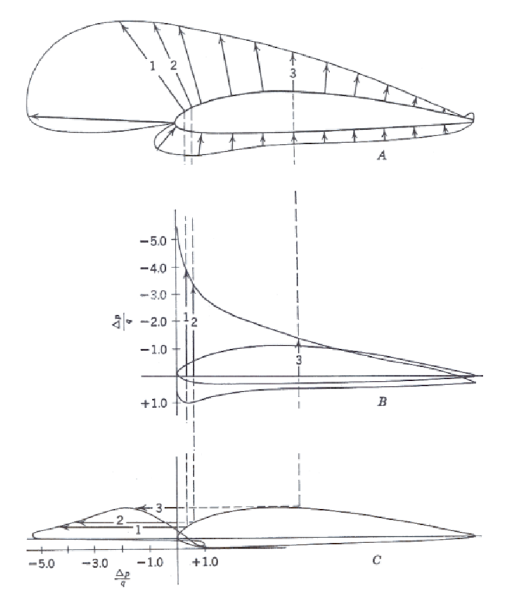

Obr. 44 – Obecné rozložení tlaků pomocí vektorů a jejich rozklad do dvou složek [19]

### **4.3.3 Měření odporu**

V této části bude pojednáno pouze o měření tvarového (tlakového) odporu pomocí měření rychlostního profilu úplavu. Tato metoda je založená na změně hybnosti proudu vzduchu před a za modelem.

Princip této metody je následující. Proud vzduchu, který obtekl křídlo a dostal se za něj, ztrácí část své hybnosti. Tato ztráta je rovna velikosti tvarového odporu, což se dá vyjádřit následující rovnicí:

$$
F_{xp} = \iint \rho \cdot v \cdot (v_0 - v) \, da
$$

### **Rovnice 20 - Velikost tvarového odporu daná změnou hybnosti proudu [19]**

Význam jednotlivých členů je následující: **ρ** [kg.m<sup>-3</sup>] je hustota tekutiny, **v**<sub>0</sub> [m.s<sup>-1</sup>] je počáteční rychlost proudění (před modelem), **v** [m.s"<sup>1</sup> ] je konečná rychlost proudění (za modelem), **da** je element plochy úplavu kolmý na proud vzduchu.

Dosazením rovnice 11 do rovnice 20, rychlostí **v<sup>0</sup>** a **v** vyjádřené z rovnice pro dynamický tlak a výrazu *da = dy* . 1 a *S = c.* 1 lze dojít ke vztahu pro součinitel tvarového odporu:

$$
c_{\text{xp}}=2\cdot\int\biggl(\sqrt{\frac{q}{q_0}}-\frac{q}{q_0}\biggr)\,\frac{d\mathbf{y}}{c}
$$

**Rovnice 21 - Velikost součinitele tvarového odporu [19]** 

V rovnici 21 mají jednotlivé členy následující význam: **q** resp. **q<sup>0</sup>** [Pa] je hodnota dynamického tlaku v úplavu resp. ve volném proudu, **c** je délka tětivy a **y** je hodnota měřená kolmo k rovině křídla.

Aplikací Bernoulliho rovnice a úpravou předchozího vztahu (rovnice 21) lze dojít ke vztahu:

$$
c_{\text{xp}}\!=\!2\!\cdot\!\!\left[\left(\sqrt{\frac{H\!-\!p}{H_0\!-\!p_0}}-\frac{H\!-\!p}{H_0\!-\!p_0}\right)\frac{d\!y}{c}\right.
$$

**Rovnice 22 - Velikost součinitele tvarového odporu [19]** 

V rovnici 22 je význam jednotlivých členů následující: **H** resp. **H**<sub>o</sub> [Pa] je hodnota celkového tlaku v úplavu resp. ve volném proudu, p resp. p<sub>o</sub> [Pa] je hodnota statického tlaku v úplavu resp. ve volném proudu, **y** a **c** mají stejný význam jako v rovnici 21.

## **4.3.4 Vybrané možnosti měření rychlosti**

### **Žárový anemometr**

U této metody je velmi tenký drátek uložen na jeden konec sondy (probe) a ta je pak vložena do proudícího media. Do drátků se poté pustí elektrický proud a jeho průchodem začne vznikat teplo. Vzniklé teplo je proudícím vzduchem odváděno ze sondy. Tepelný odvod je pak úměrný velikosti rychlosti tekutiny. Pomocí zpětné vazby se udržuje teplota sondy nebo proudu konstantní.

Nevýhody této metody :

- sonda je vložena do proudící tekutiny a tím ovlivní proud, který chceme změřit.
- použité drátky jsou velmi křehké a hrozí jejich poškození během testu vlivem nečistot. Výhodou této metody je, že není drahá.

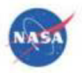

# *Hot-Wire Velocity Probe*

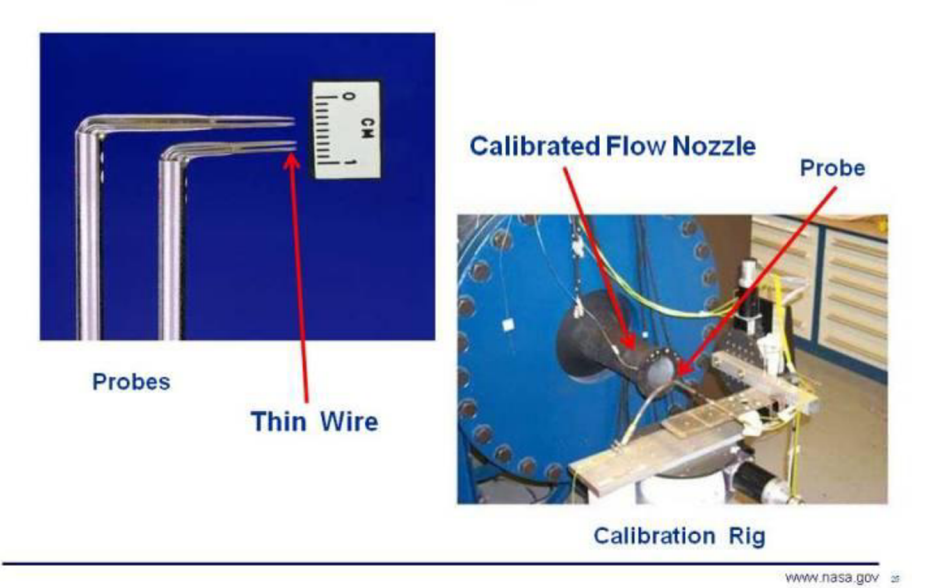

**Obr. 45 - Žárový anemometr [12]** 

## **Laserová dopplerovská anemometrie (LDV)**

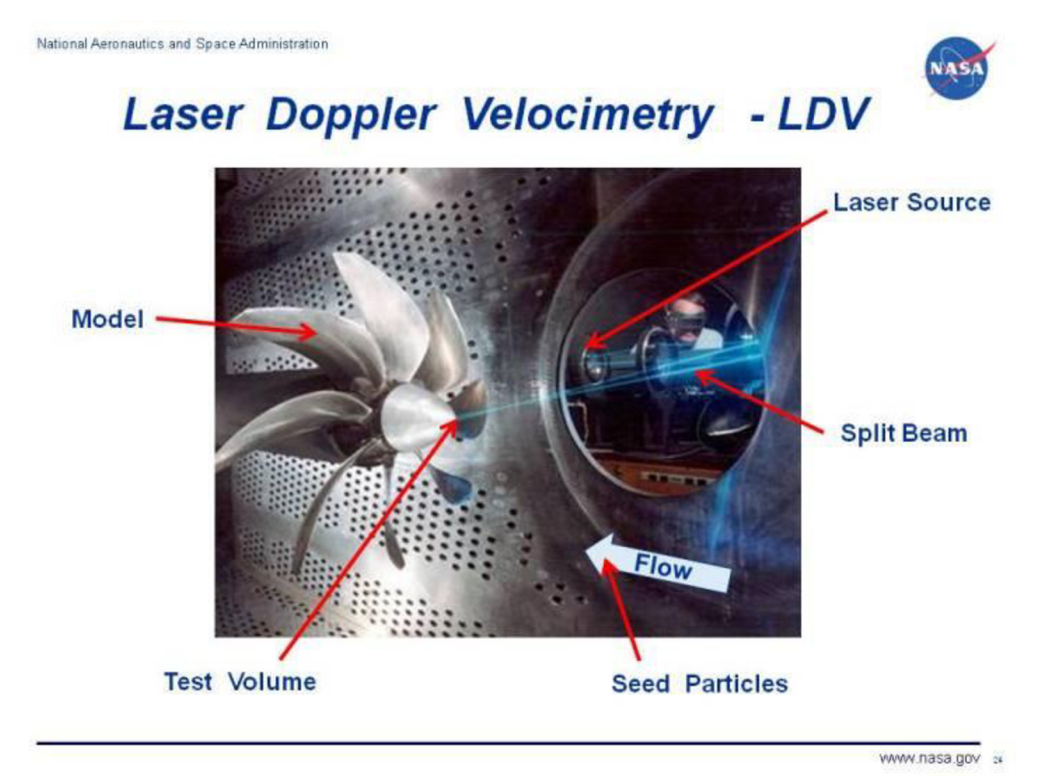

### **Obr. 46 - Princip LDV [11]**

Laserový paprsek se pomocí optiky rozdělí na dva. Ty jsou zaměřeny na malou část prostoru poblíž modelu, kde se protnou, interferují spolu a vytvoří sadu roztřepených proužků. Malé částečky jsou poté vpuštěny do proudící tekutiny. Tyto částečky procházejí přes sadu roztřepených proužků, čímž způsobí, že odrazí světlo a to je pak zachyceno fotodetektorem.

Ten zachytává frekvenci pulsů odraženého světla a z Dopplerova jevu se spočítá rychlost, která je úměrná frekvenci pulzů:

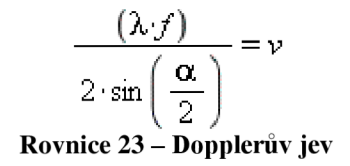

*X* [m] je vlnová délka laserového paprsku, **f** [Hz] je frekvence odražených pulzů a **a** je úhel mezi dvěma laserovými paprsky.

#### **PIV (Particle image velocimetry)**

Podobně jako LDV je tato metoda (obr. 47) založena na malých částicích unášených proudem, které jsou dvakrát osvětleny laserem ve velmi krátkém časovém intervalu. Odražené světlo od částic je následně zachyceno senzory a pomocí počítačové techniky zpracováno. Výsledkem je obraz s okamžitými vektory rychlostí. Užívá se také pro vizualizaci.

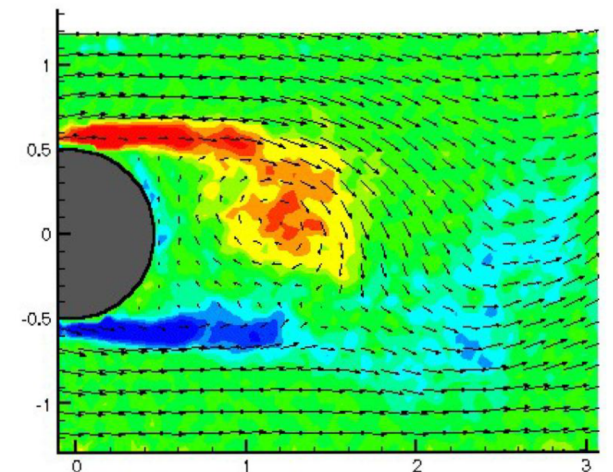

**Obr. 47 - PIV metoda (pomocí barevných polí je zde vykreslena vířivost) [20]** 

# **4.4 Vizualizace proudění**

**Vizualizace pomocí střapců** 

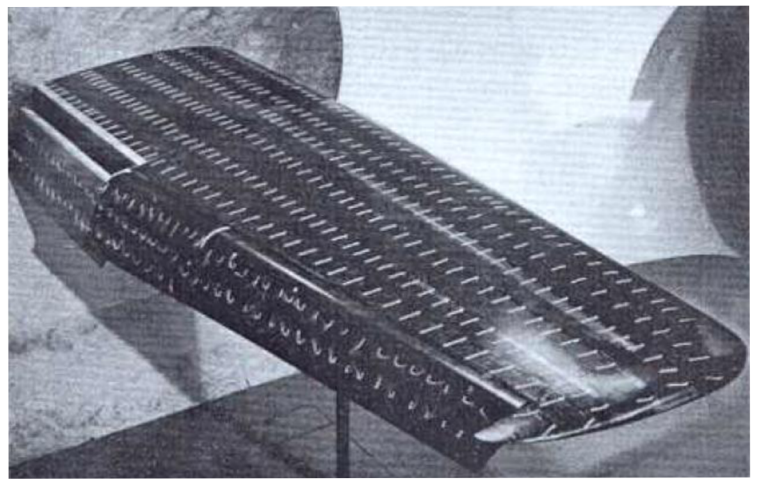

**Obr. 48 - Vizualizace proudění pomocí střapců na modelu [19]** 

Střapce se uchytí přímo na model a ty se pak přizpůsobí proudu vzduchu (obr. 48). Modifikací této metody jsou střapce, které se umístí na drátěnou síť a model se umístí před ní. Střapce se opět přizpůsobují proudu vzduchu (obr. 49).

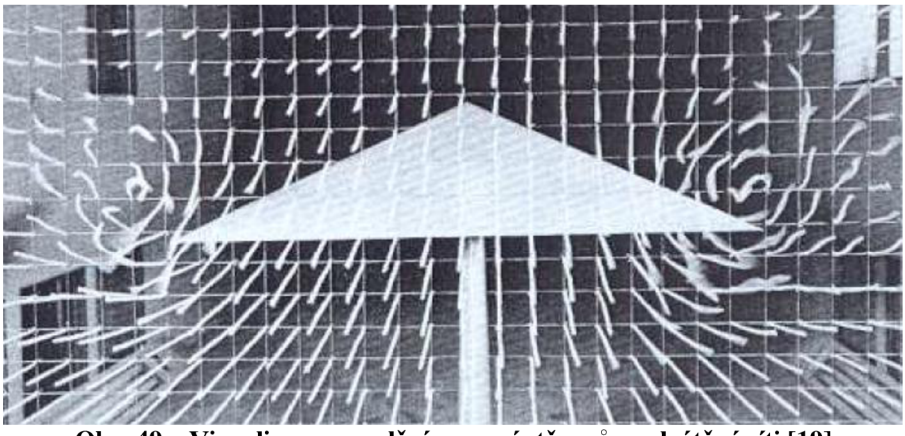

**Obr. 49 - Vizualizace proudění pomocí střapců na drátěné síti [19]** 

### **Vizualizace pomocí kouře**

Metoda je založena na kouřovém paprsku, který se opět přizpůsobuje proudění kolem těles (obr.50). K vytvoření kouře se užívají buď určité chemikálie (SnCl<sub>4</sub>, TiCl<sub>4</sub>), které při kontaktu s vlhkým vzduchem vytváří kouř, nebo hořící kerosin, shnilé dřevo či doutnající papír. Nevýhodou je, že v některých případech vzniká oxid uhelnatý (CO).

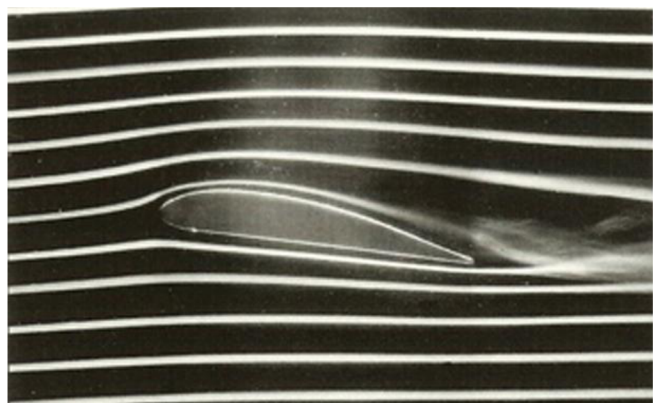

**Obr. 50 - Vizualizace kouřem [21]** 

## **Olejová metoda**

Model se rozdělí na polovinu podél roviny symetrie a jedna polovina se umístí na skleněnou desku. Potom se model i deska lehce zahalí určitou olejovou směsí. [19] Vše se umístí do měřící sekce aerodynamického tunelu a nechá se proudit vzduch. Proudící vzduch rozmístí tuto směs podél proudnic a poté co je vzduch v tunelu zastaven, zůstávají v této směsi vytvarované proudnice (obr. 51).

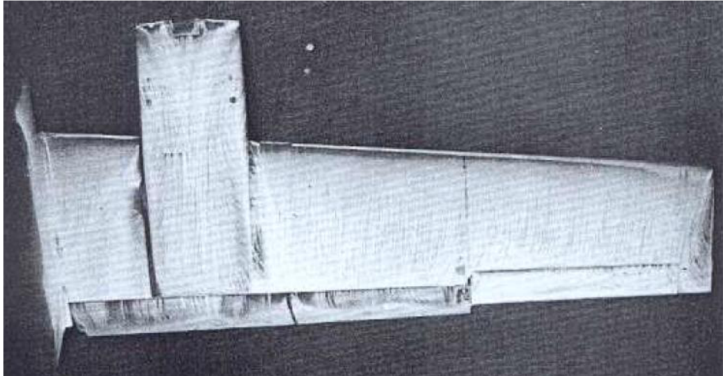

**Obr. 51 - Olejová metoda [19]** 

## **4.5 Srovnání aerodynamických vlastností získané měřením v aerodynamickém tunelu a numerickou simulací**

Na obrázcích 52 až 59 jsou ukázány vztlakové čáry a poláry profilů NACA 2415 a NACA 64(2) - 415 získané měřením v aerodynamickém tunelu a numerickou simulací v programu Xfoil.

Z obrázků je patrné, že maximální hodnota součinitele vztlaku c $_{\rm{ymax}}$  (v obrázcích 52 – 59 je součinitel vztlaku označený  $c<sub>L</sub>$ ) u profilu NACA 2415 dosahuje v případě numerické simulace hodnoty 1,75 a v případě měření v aerodynamickém tunelu hodnoty 1,55. Při měření v aerodynamickém tunelu odpovídá maximální hodnotě součinitele vztlaku úhel náběhu 22°, zatímco u numerické simulace vyšla hodnota 19°. Dále je vidět na poláře tohoto profilu, že hodnotě maximálního součinitel vztlaku c $_{\rm{ymax}}$  odpovídá v případě měření v aerodynamickém tunelu hodnota součinitele odporu  $c_x$  (v obrázcích 52 – 59 označená  $c_p$ ) kolem 0,04, zatímco u numerické simulace vychází tato hodnota okolo 0,05.

V případě laminárního profilu NACA  $64(2) - 415$  vychází maximální hodnota součinitele vztlaku  $c_{\text{ymax}}$  1,65 pro měření v tunelu a 1,6 při užití numerické simulace. Hodnotě 1,65 odpovídá úhel náběhu  $16^{\circ}$  a hodnota součinitele odporu  $c_x$  vychází přibližně okolo 0,017, zatímco hodnotě 1,6 odpovídá úhel náběhu kolem 20 $\degree$  a hodnota součinitele odporu  $c_x$  se pohybuje v intervalu od 0,05 do 0,09.

Zde je tedy vidět, že při užití numerických simulací je nutné výsledky vždy korigovat s výsledky získané měřením v aerodynamických tunelech.

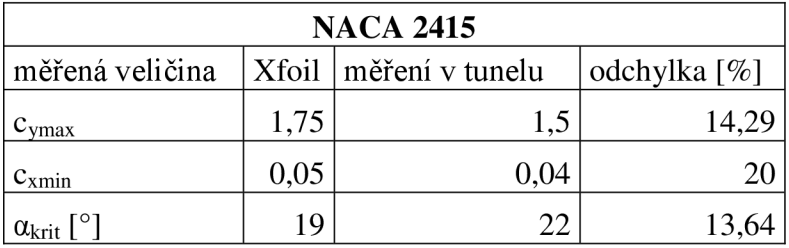

**Tab. 1 - Srovnání naměřených hodnot profilu NACA 2415** 

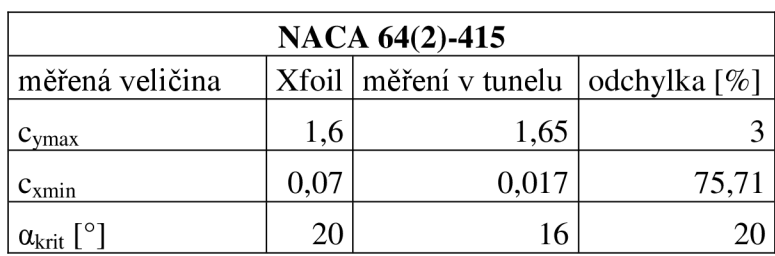

**Tab. 2 - Srovnání naměřených hodnot profilu NACA 64(2) - 415** 

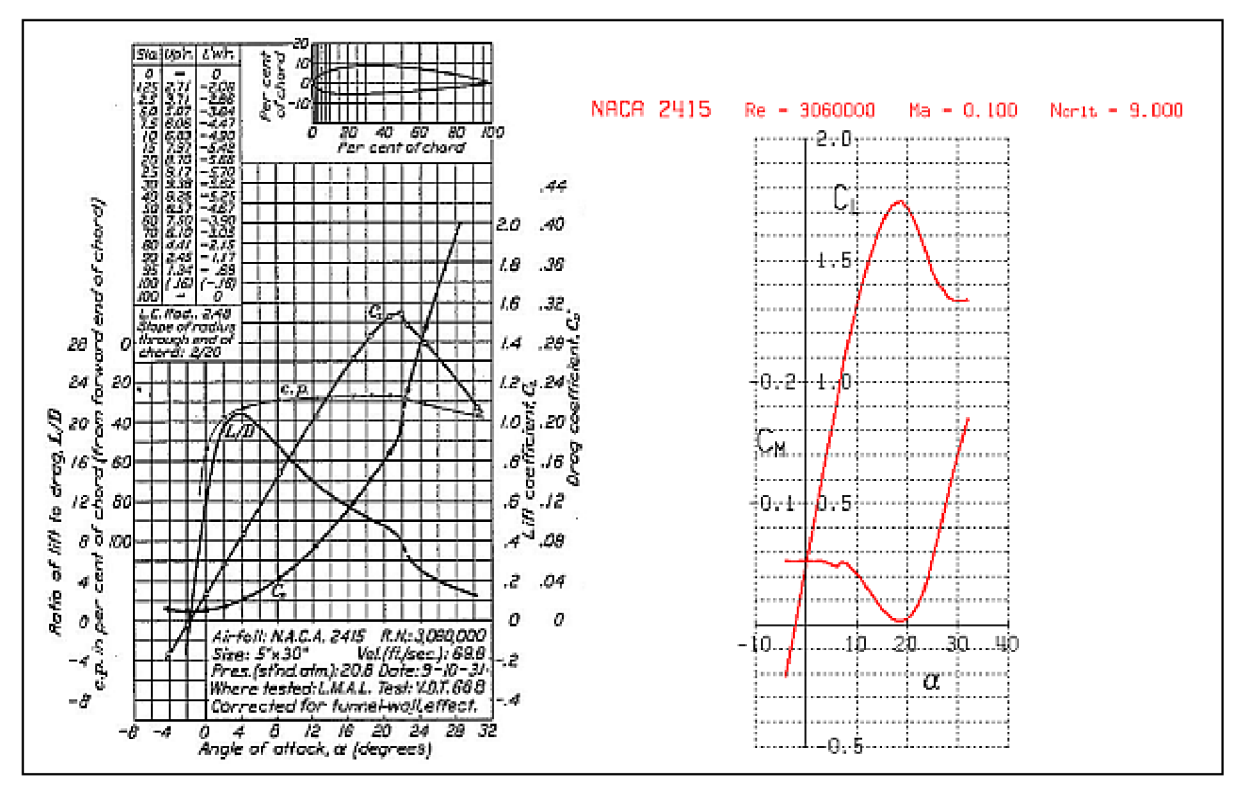

**Obr. 52, 53 - Vztlaková čára profilu NACA 2415 získaná měřením v aerodynamickém tunelu [17] a numerickou simulací v programu Xfoil** 

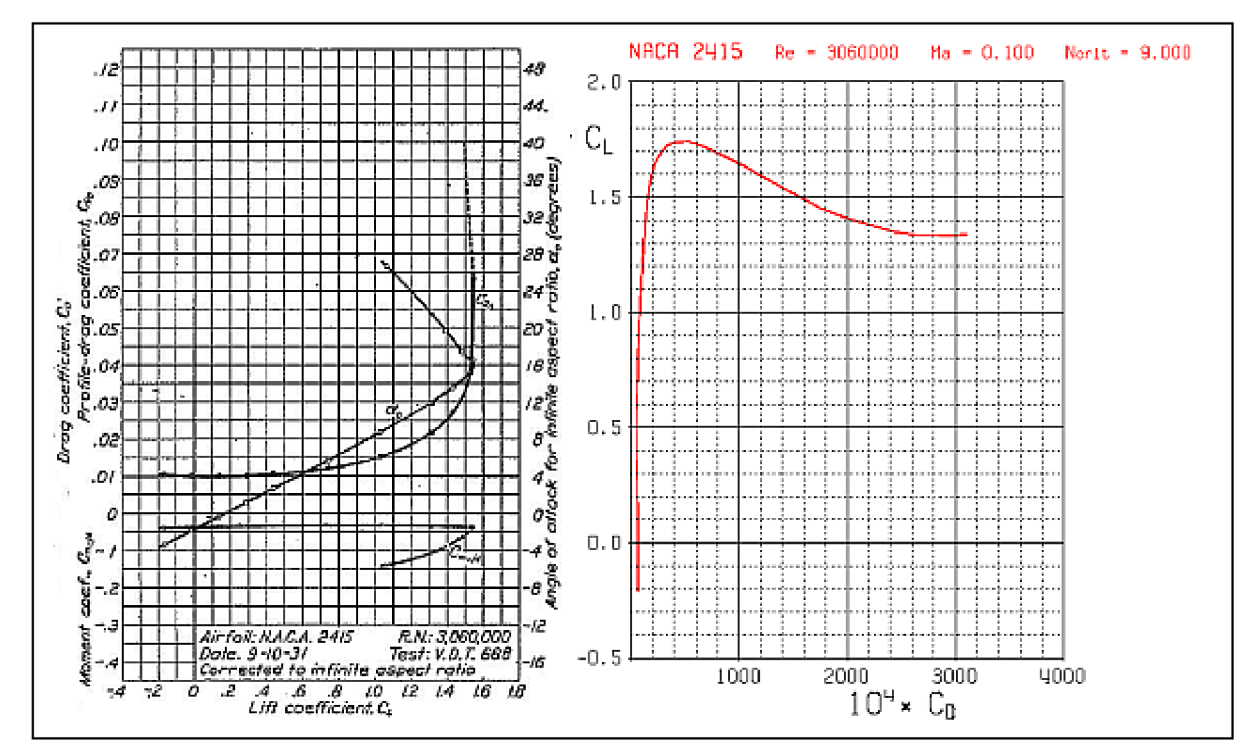

**Obr. 54, 55 - Polára profilu NACA 2415 získaná měřením v aerodynamickém tunelu [17] a numerickou simulací v programu Xfoil** 

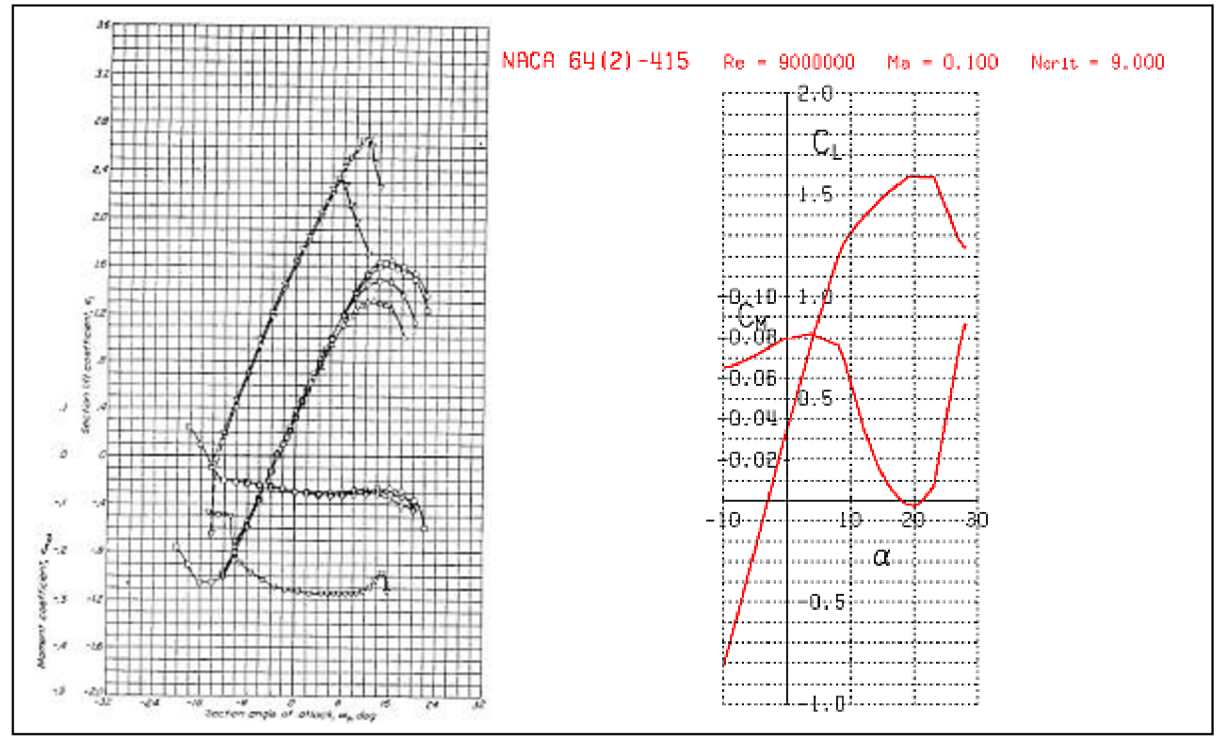

**Obr. 56, 57 - Vztlaková čára profilu NACA 64(2) - 415 získaná měřením v aerodynamickém tunelu [16] a numerickou simulací v programu Xfoil** 

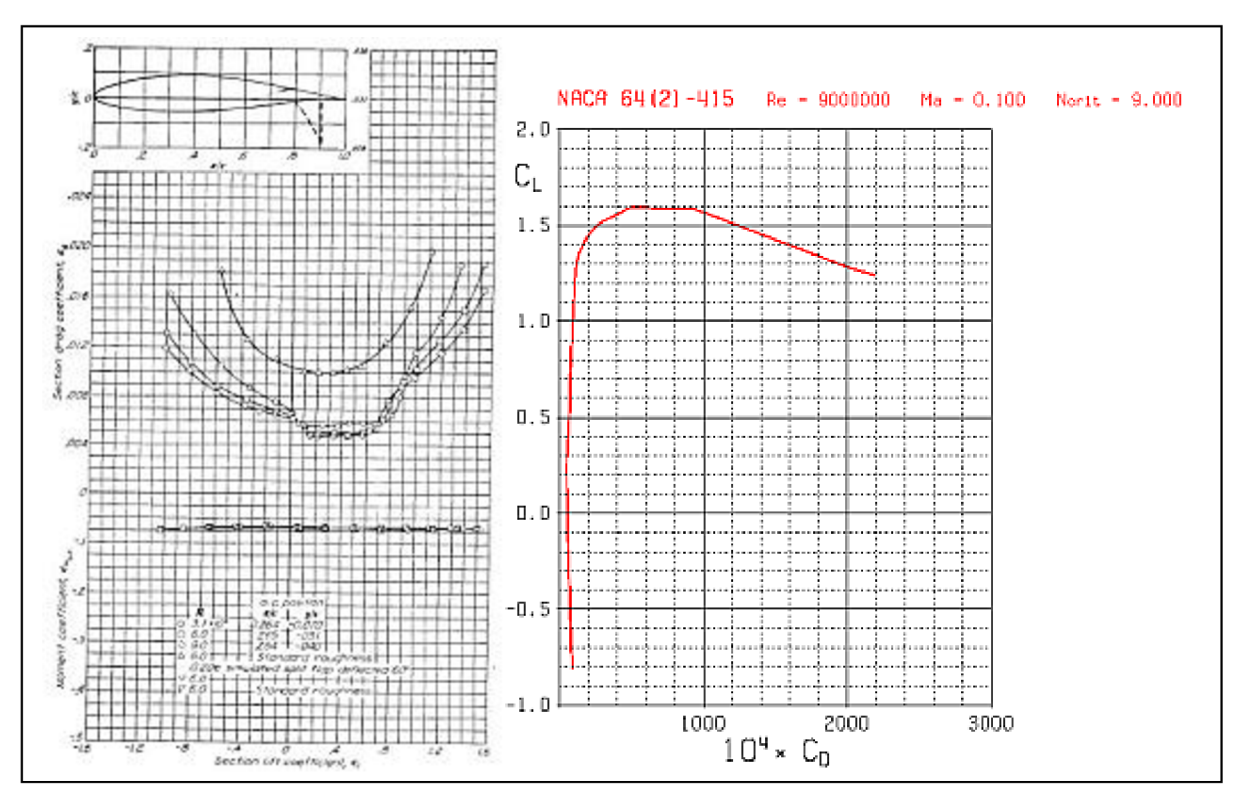

Obr. 58, 59 - Polára profilu NACA 64(2) – 415 získaná měřením v aerodynamickém tunelu [16] a **numerickou simulací v programu Xfoil** 

## **5. Závěr**

Za celou dobu rozvoje letectví vzniklo velké množství leteckých profilů, a proto bylo nutné si pro účely této práce vybrat určitou skupinu profilů a na nich ukázat, jak geometrické charakteristiky ovlivňují aerodynamické vlastnosti. K tomuto účelu jsem si zvolil profily NAC A čtyřmístné a šestimístné řady a jednotlivé vztlakové a momentové čáry a poláry jsem vykreslil za pomoci programu Xfoil.

Na profilech čtyřmístné řady je ukázán vliv maximálního prohnutí profilu, polohy maximálního prohnutí a tloušťky profilu na vztlakovou, momentovou čáru a poláru. Výsledky potvrzují již dříve zjištěná fakta, že s rostoucím maximálním prohnutím profilu dochází k nárůstu součinitele vztlaku a poklesu hodnoty součinitele momentu  $c_m$  a s posuvem polohy maximálního prohnutí směrem dopředu dochází k prudším a náhlejším ztrátám vztlaku. V případě součinitele momentu  $c_m$  dochází při posuvu polohy maximálního prohnutí směrem dozadu k poklesu jeho hodnoty a posunu k vyšším úhlům náběhů a. Dále bylo opět v souladu s již dříve zjištěnými fakty ukázáno, že profily s tloušťkou 12 % mají nejvyšší hodnotu vztlakového součinitele a u součinitele momentu dochází s růstem tloušťky ke vzrůstu  $c_m$  a úhlu náběhu a.

V případě šestimístné řady jsem se zaměřil na oblast laminárních bublin na poláře profilu a ukázal vliv Reynoldsova čísla a tloušťky profilu. U vlivu Re je ukázáno, jak potvrzují experimenty, že jeho nárůst způsobuje posun poláry k vyšším hodnotám součinitelů odporu. V případě tloušťky profilu dochází k zúžení oblasti výskytu laminárních bublin s klesající tloušťkou.

I přes použití počítačového programu při tvorbě vztlakových čar a polár jsem se nicméně snažil ukázat, že při srovnání výsledků ze simulace a ze skutečných měření vždy dochází k větším či menším odchylkám.

Závěrem lze tedy říct, že numerická simulace nemůže nahradit měření v aerodynamických tunelech, a proto jsem se snažil alespoň popsat základní typy tunelů a principy měření základních veličin v poslední části této práce.

# **6. Seznam použitých zdrojů**

[I] LNĚNIČKA, Jaroslav. *O profilech.* Hradec Králové: Aeromodel, 1998, 110 s. ISBN 80- 238-3378-2.

[2] BROŽ, Václav. *Aerodynamika nízkých rychlostí.* Praha: Vydavatelství ČVUT, 1995. ISBN 80-01-02347-8.

[3] JANALÍK, Jaroslav. *Obtékání a odpor těles.* Ostrava: Vysoká škola báňská - Technická univerzita, 2008, 1 CD-ROM. ISBN 978-80-248-1911-2.

[4] JÍRA, Radoslav a kol. *Aerodynamika a mechanika letu pro plachtaře.* 1. vyd. Praha: NV, 1960. 255, [4] s. Knižnice Svazarmu; Sv. 6.

[5] Aerodynamika. *Letecký ústav* [online], [cit. 2013-03-15]. Dostupné z: <http://lu.fme.vutbr.cz/ucebnice/opory/aerodynamics.php>

[6] BENSON, Tom. Open Return Wind Tunnel. WILSON, Jim. *NASA - home* [online]. March 16, 2013 [cit. 2013-03-16]. Dostupné z: <http://www.grc.nasa.gov/WWW/K->12/airplane/tunoret.html

[7] BENSON, Tom. Force Balance. WILSON, Jim. *NASA - home* [online]. March 16, 2013 [cit. 2013-03-16]. Dostupné z: [http://www.grc.nasa.gov/WWW/K-12/airplane/tunbal.htm](http://www.grc.nasa.gov/WWW/K-12/airplane/tunbal.html)l

[8] BENSON, Tom. Idealized Force and Moment Balance. WILSON, Jim. *NASA - home*  [online]. March 16, 2013 [cit. 2013-03-16]. Dostupné z: <http://www.grc.nasa.gov/WWW/K->12/airplane/tunbalfomo.html

[9] BENSON, Tom. Static Pressure Measurement. WILSON, Jim. *NASA - home* [online]. March 16, 2013 [cit. 2013-03-16]. Dostupné z: <http://www.grc.nasa.gov/WWW/K->12/airplane/tunpsm.html

[10] BENSON, Tom. Total Pressure Measurement. WILSON, Jim. *NASA - home* [online]. March 16, 2013 [cit. 2013-03-16]. Dostupné z: <http://www.grc.nasa.gov/WWW/K->12/airplane/tunptm.html

[II] BENSON, Tom. Laser Doppler Velocimetry - LDV. WILSON, Jim. *NASA - home*  [online]. March 16, 2013 [cit. 2013-03-16]. Dostupné z: <http://www.grc.nasa.gov/WWW/K->12/airplane/tunldv.html

[12] BENSON, Tom. Hot-Wire Velocity Probe. WILSON, Jim. *NASA - home* [online]. March 16, 2013 [cit. 2013-03-16]. Dostupné z: <http://www.grc.nasa.gov/WWW/K->12/airplane/tunhwv.html

[13] Lecture #9. *Yale University* [online], [cit. 2013-03-15]. Dostupné z: [http://www.yale.edu/eas996/smart/lect\\_9.html](http://www.yale.edu/eas996/smart/lect_9.html) 

[14] OYAMA , Akira. *Wing Design Using Evolutionary Algorithms.* 2000. Dostupné z: [http://flab.eng.isas.jaxa.jp/member/oyama/Phdthesis/.](http://flab.eng.isas.jaxa.jp/member/oyama/Phdthesis/) Disertační práce. Tohoku University,School of Engineering,Department of Aeronautics and Space Engineering.

[15] CHANG, I., TORRES, F. J. and TUNG C, *Geometric Analysis of Wing Sections,* NASA TM 110346, 1995.

[16] ABBOTT, Albert E. VON DOENHOFF a STIVERS, JR. Report No. 824: Summary of *airfoil data.* 1945.

[17] EASTMAN, Jacobs N., Ward E. KENNETH a Robert M. PINKERTON. *Report No. 460: The charactreistics of 78 related airfoil sections from tests in the variable-density wind tunnel.*  1935.

[18] JONES, Robert T. *Wing Theory.* 1. vyd. New Jersey: Princeton University, 1990, 216 s. ISBN 06-910-8536-6.

[19] POPE, Alan a John J. HARPER. *Low-speed wind tunnel testing.* New York ; Toronto: John Wiley & Sons, 1966. ISBN 04-716-9392-8.

[20] PATEK, Zdeněk. *Vývoj experimentu v aerodynamickém tunelu: Development of wind tunnel experiment.* V Praze: České vysoké učení technické. ISBN 978-80-01-04335-6.

[21] Aerolab. *Aerolab* [online]. Laurel (Maryland, USA), © 2012 [cit. 2013-05-21]. Dostupné z: [http://www.aerolab.com/Flow\\_Vis.html](http://www.aerolab.com/Flow_Vis.html)

# 7. **Seznam použitých zkratek a symbolů**

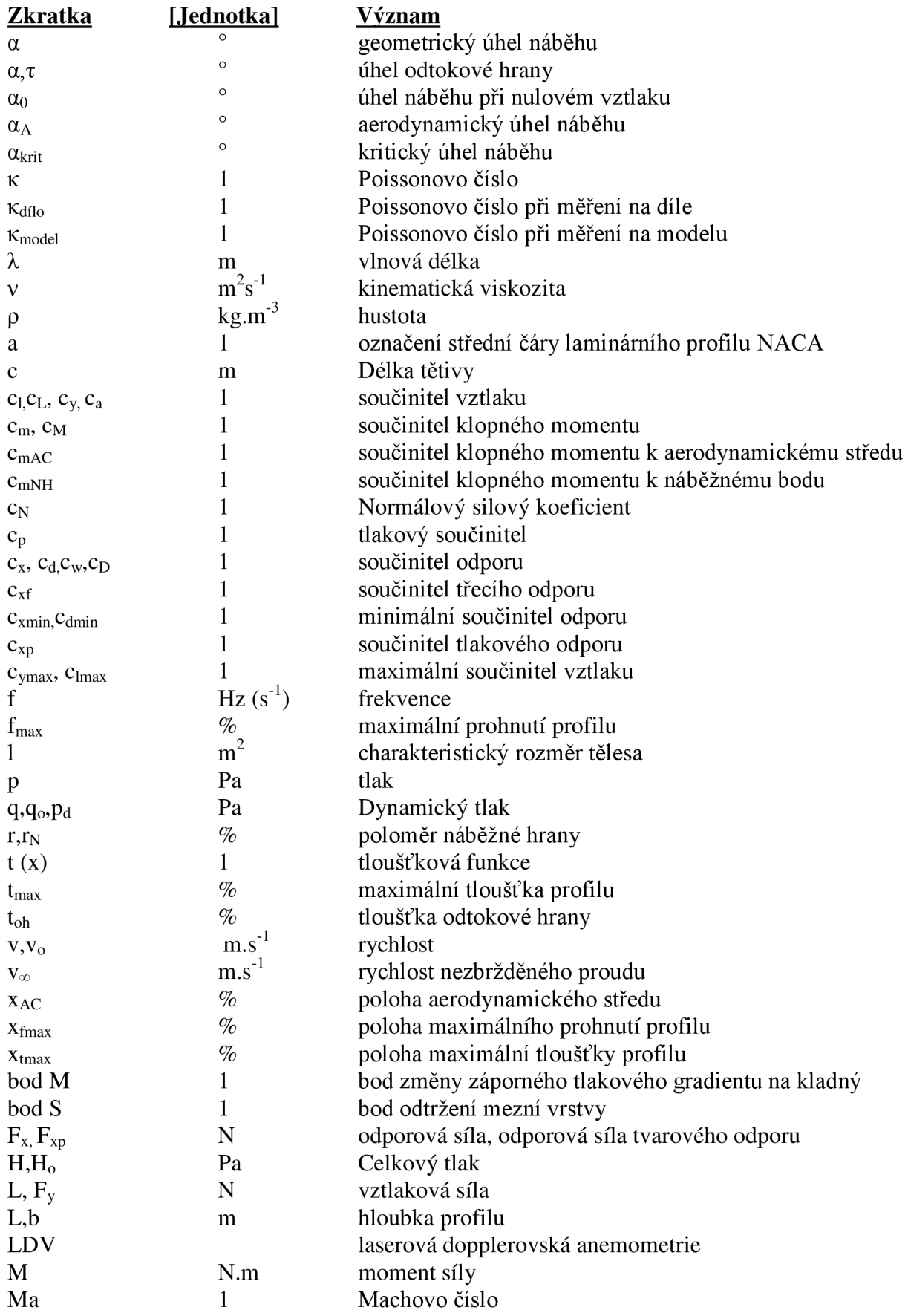

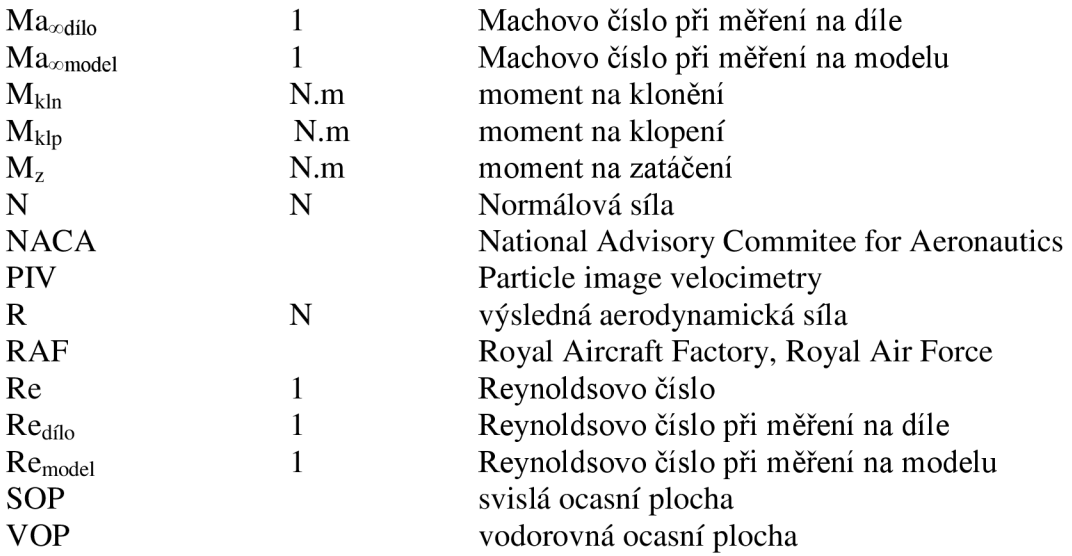